# HARDWARE SPECULATION

Mahdi Nazm Bojnordi

Assistant Professor

School of Computing

University of Utah

UTAH

**THE** 

**UNIVERSITY** CS/ECE 6810: Computer Architecture

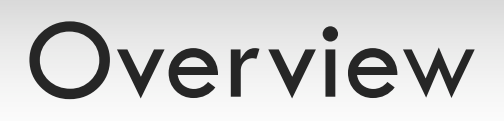

#### □ Announcement

¤ Homework 3 is due tonight (11:59PM) □ Midterm exam: Oct. 14<sup>th</sup> (right after Fall break)

 $\Box$  This lecture

- $\Box$  Out-of-order pipeline
	- **n** Issue queue
	- **Register renaming**
	- Branch recovery
	- Speculated execution

## Recall: Out-of-Order Execution

- $\Box$  Producer-consumer chains on the fly
	- ¤ Register renaming: remove anti-/output-dependences via register tags
	- ¤ Limited by the number of instructions in the instruction window (ROB)
- □ Out-of-order issue (dispatch)
	- **□** Broadcast tags to waiting instructions
	- ¤ Wake up ready instructions and select among them
- □ Out-of-order execute/complete
- $\Box$  In-order fetch/decode and commit

## Out-of-Order Pipelines

#### Distributed reservation stations

#### ¤ In-order issue/dispatch

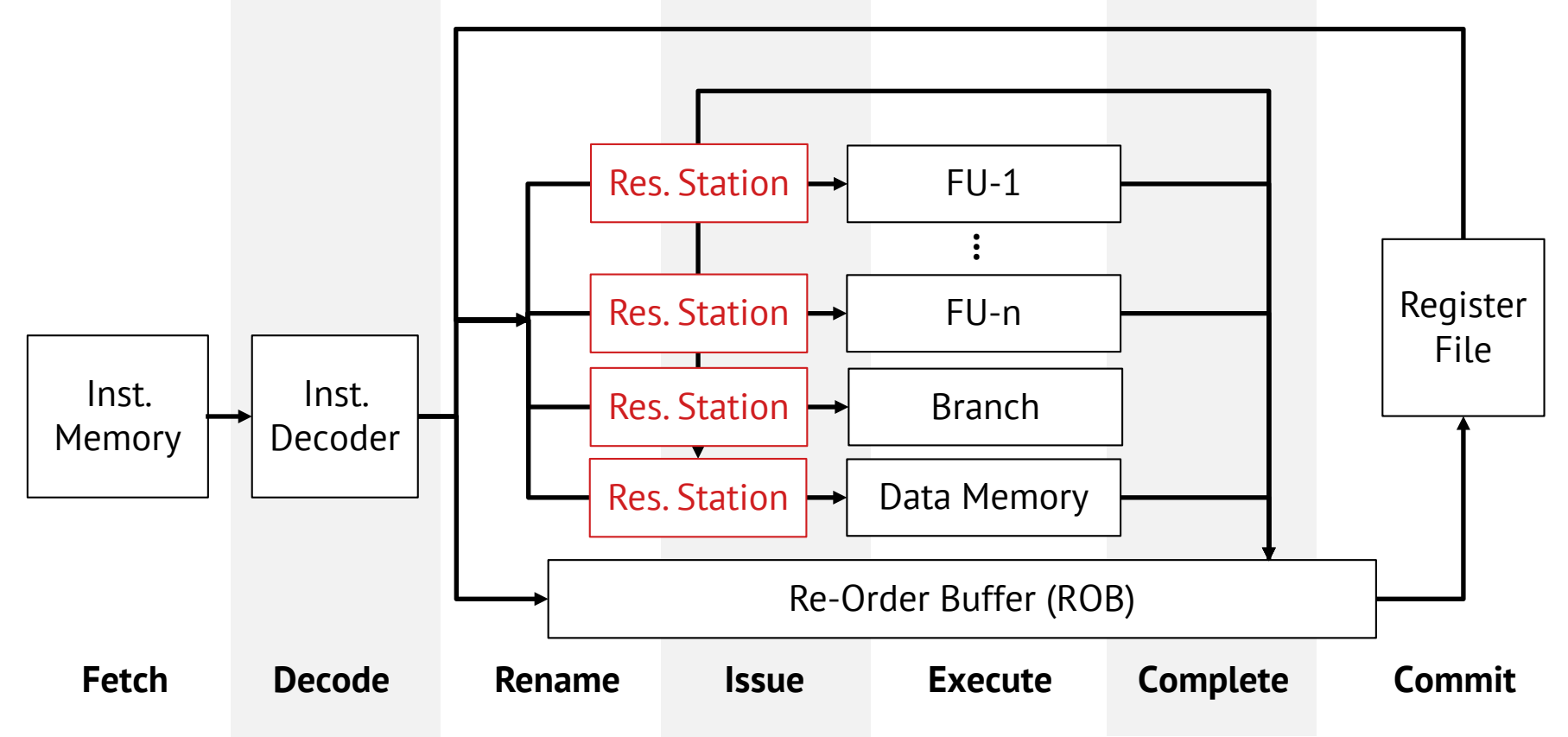

## Out-of-Order Pipelines

 $\square$  Out of order issue/dispatch to functional units

¤ Out-of-order issue/dispatch

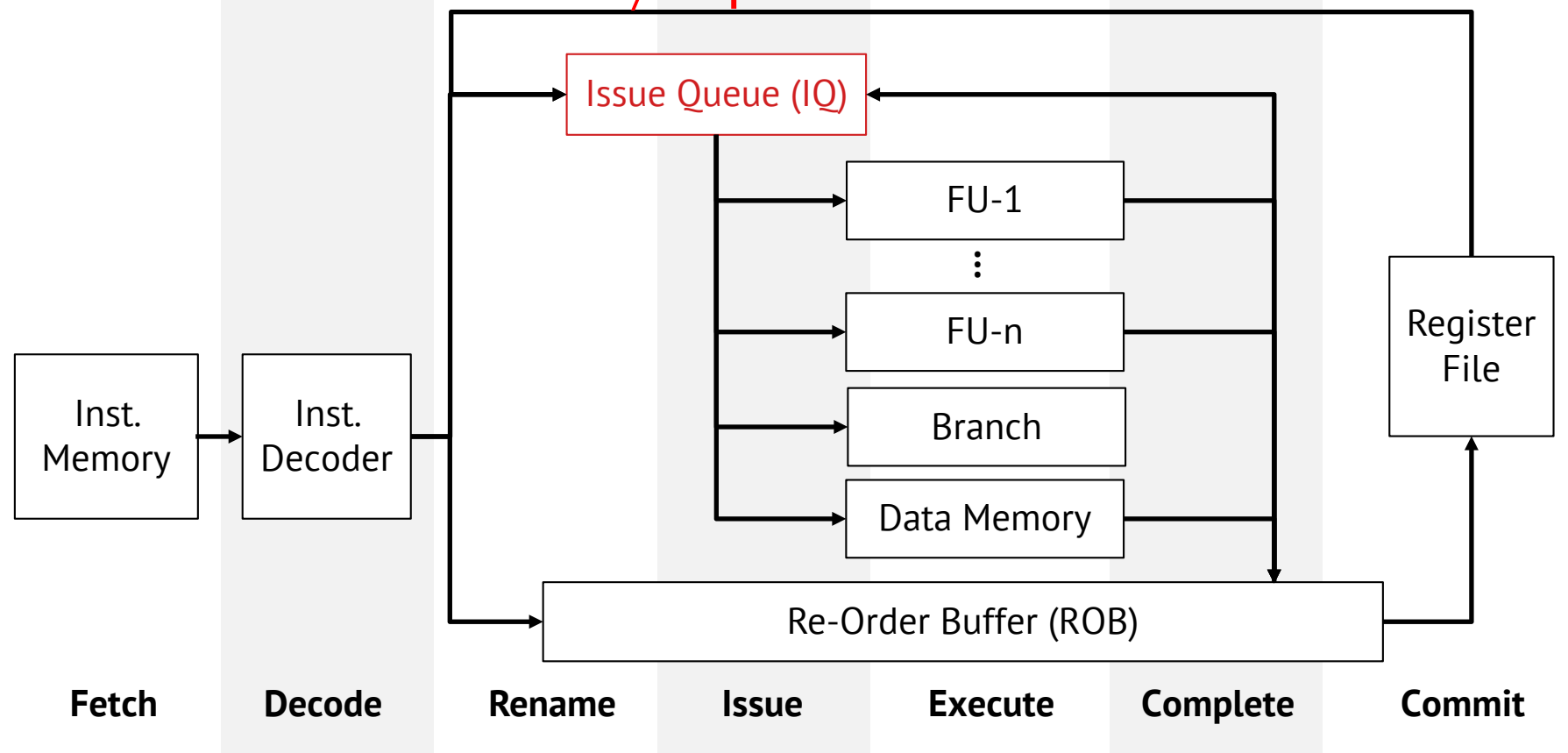

### Out-of-Order Issue Queue

 $\square$  Two step wakeup and select logic

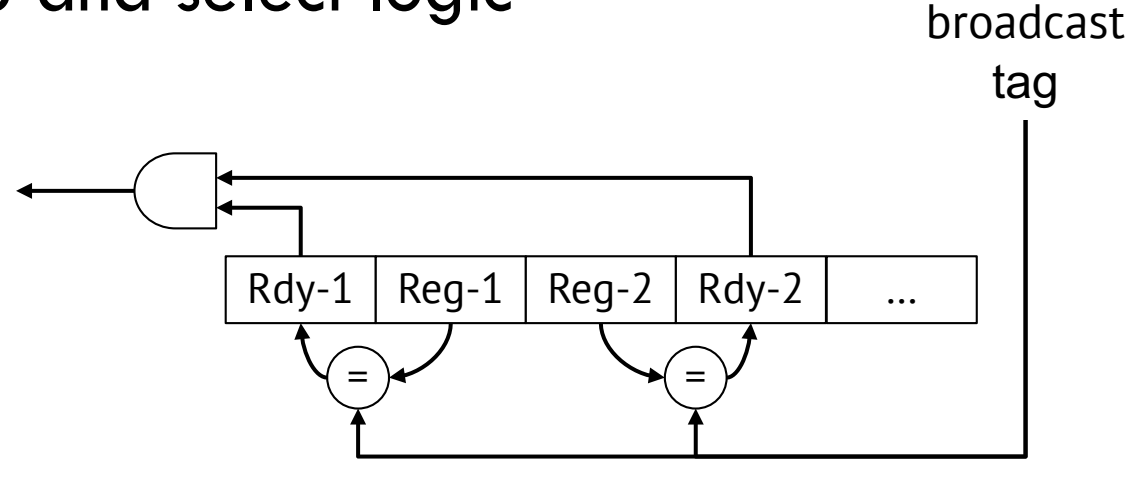

### Out-of-Order Issue Queue

□ Two step wakeup and select logic

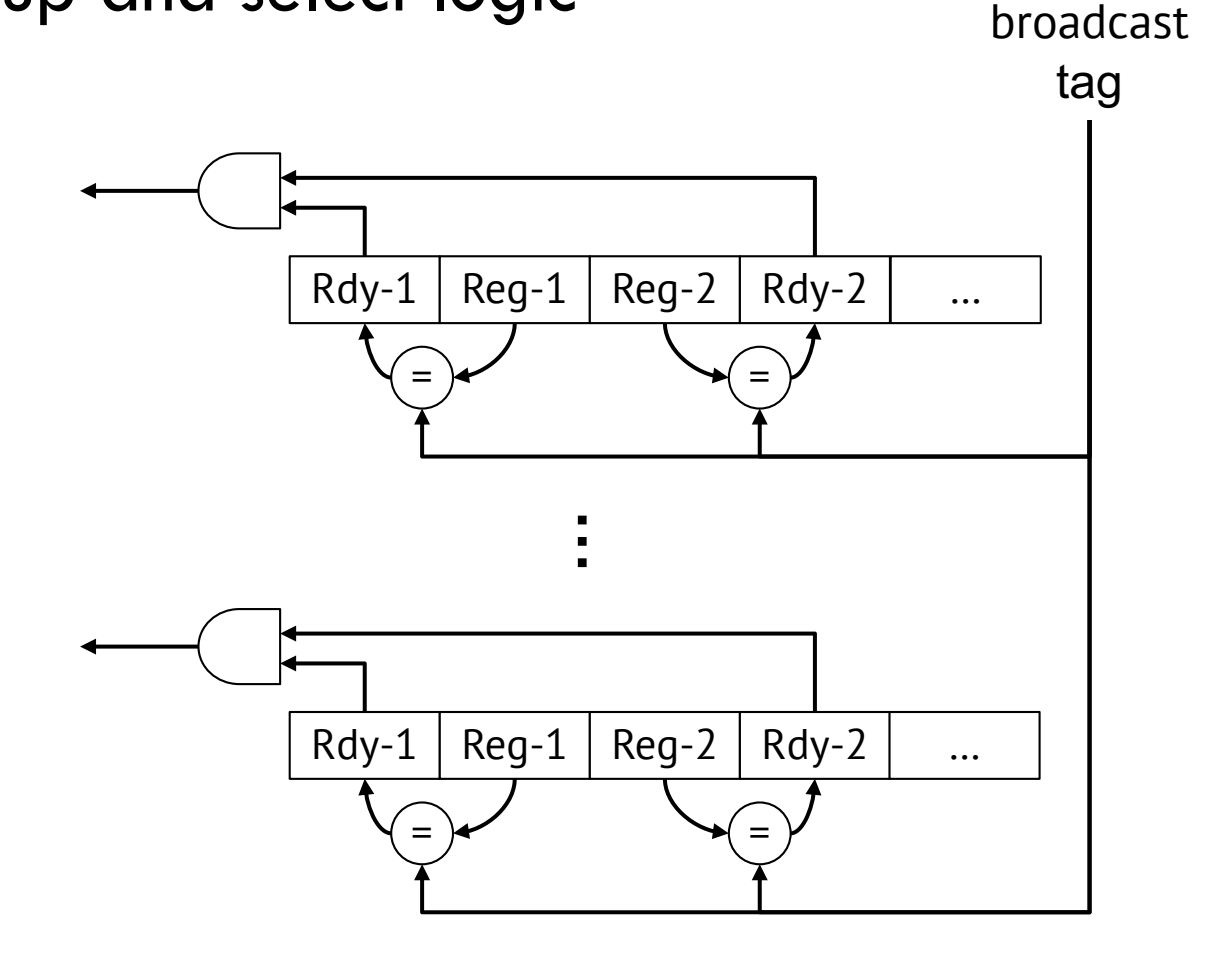

### Out-of-Order Issue Queue

 $\square$  Two step wakeup and select logic

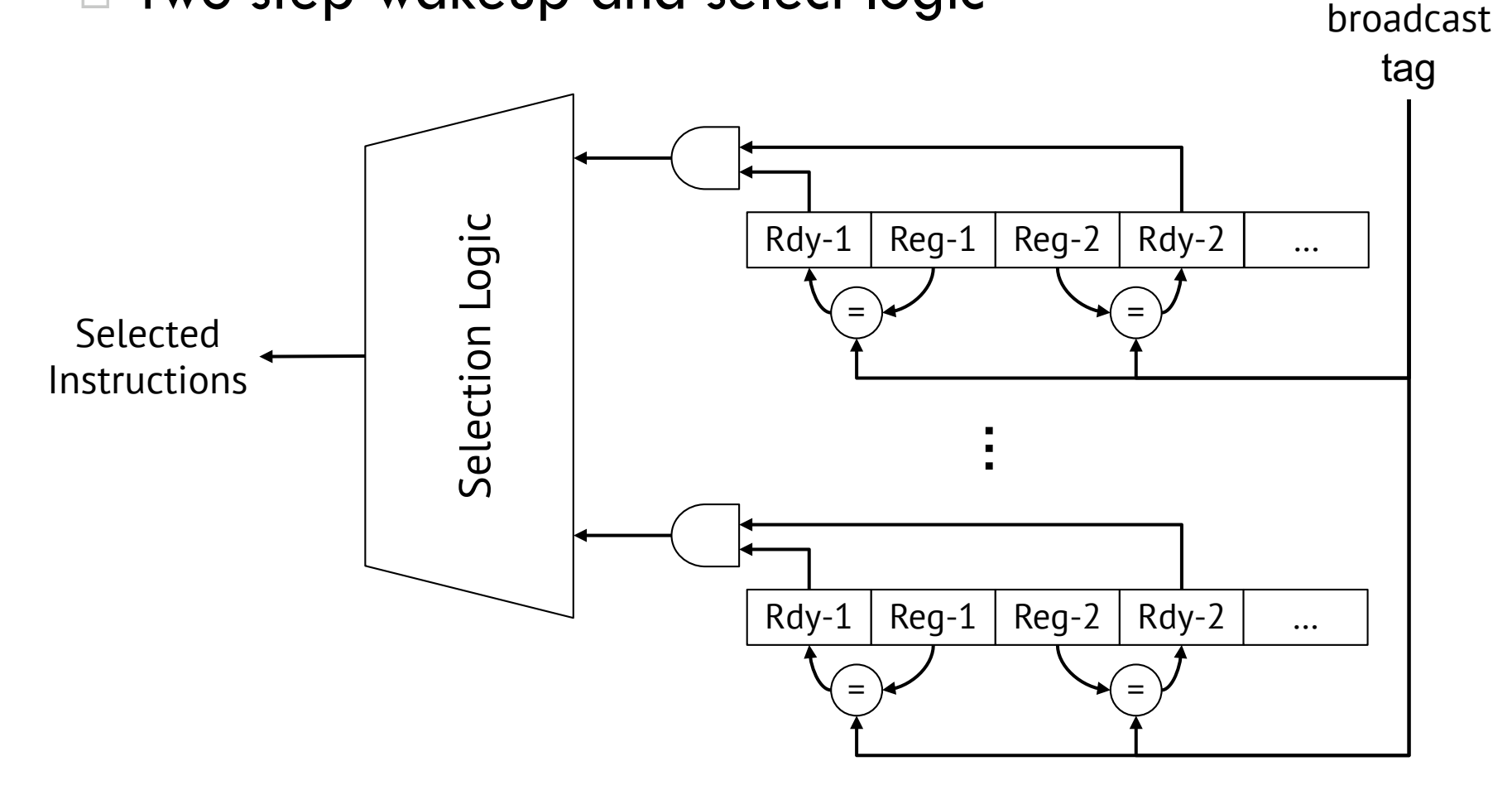

□ Register aliasing table for fast lookup

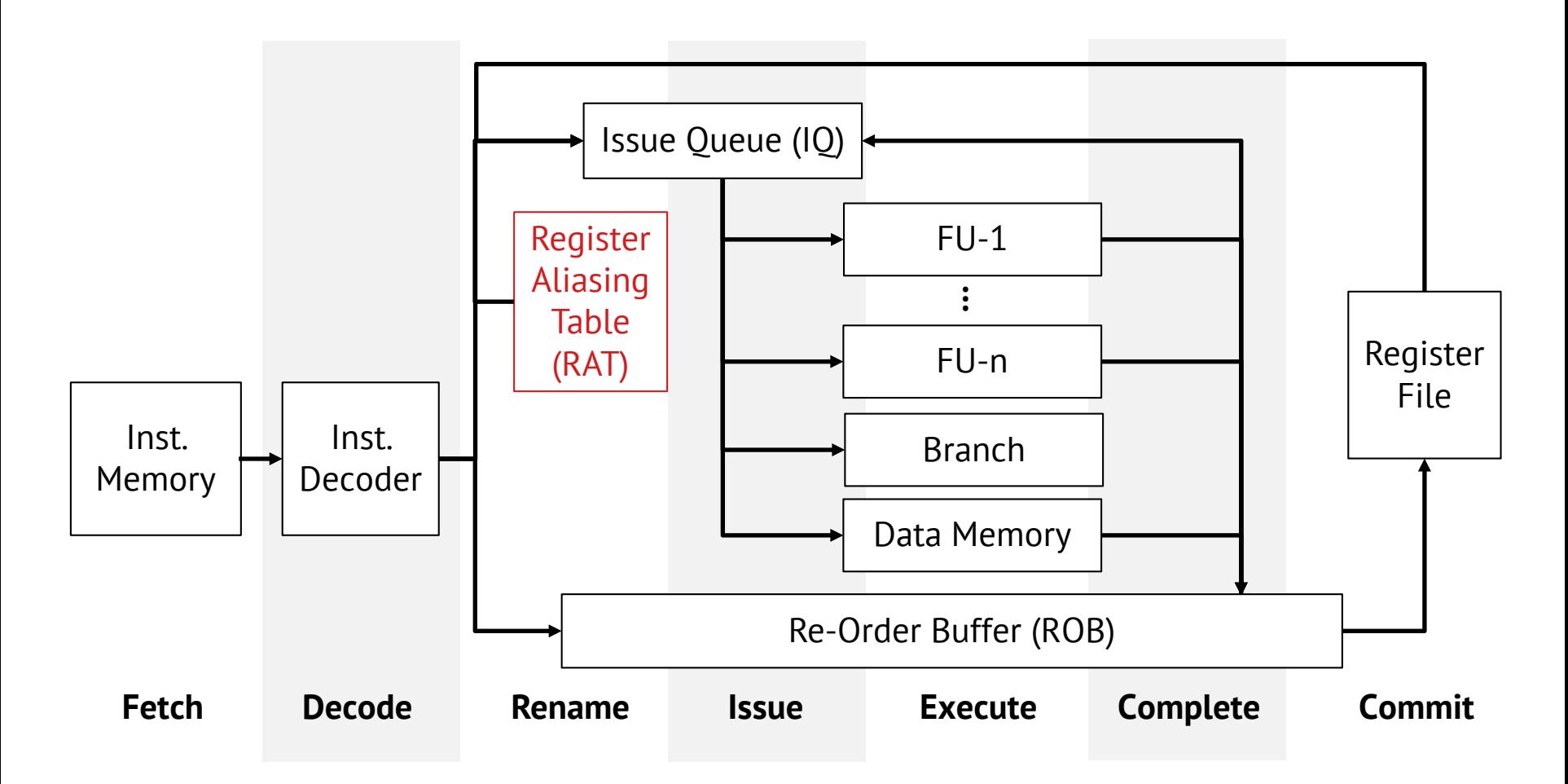

□ Register aliasing table for fast lookup

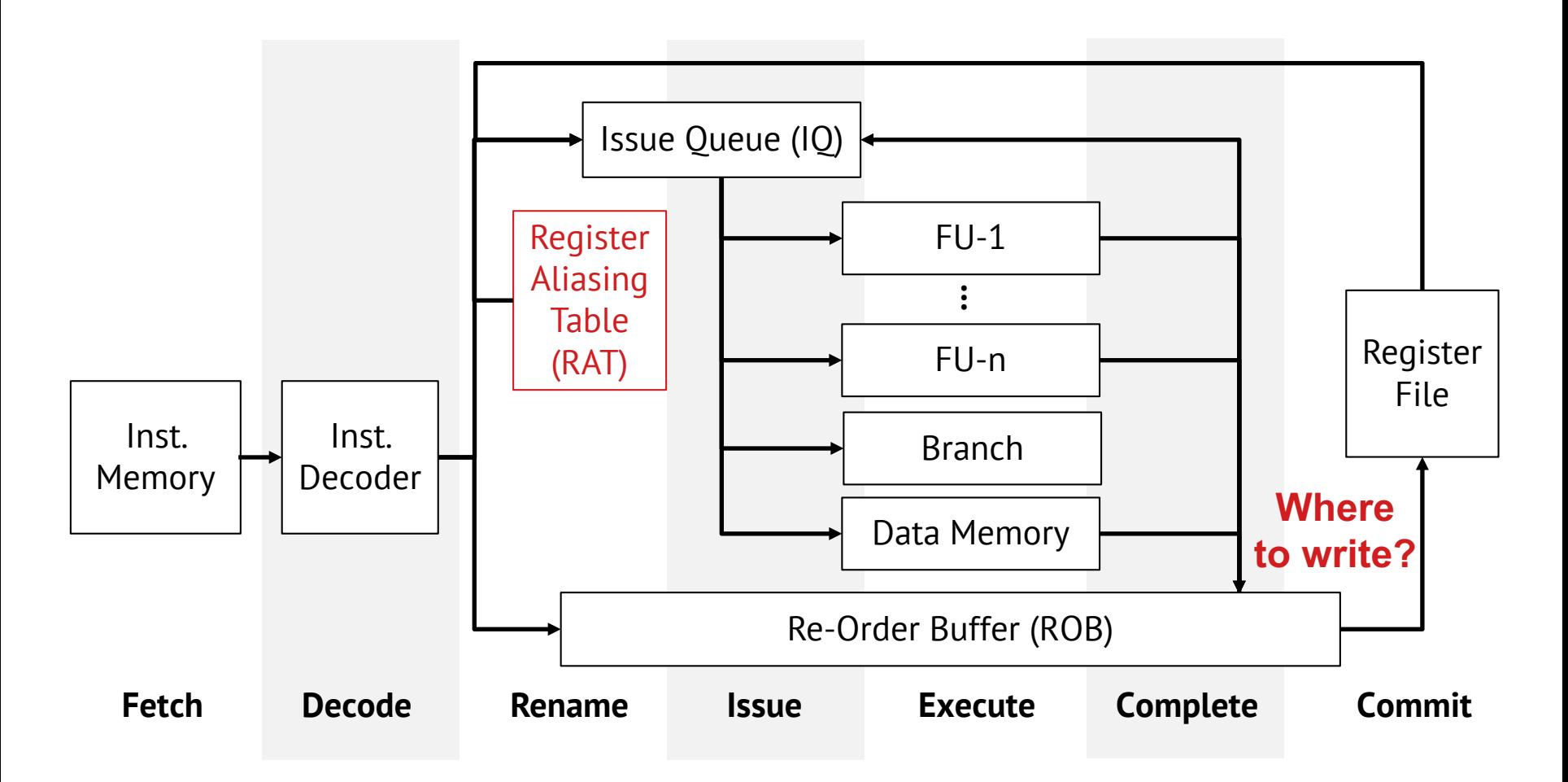

#### $\square$  Register aliasing table for fast lookup

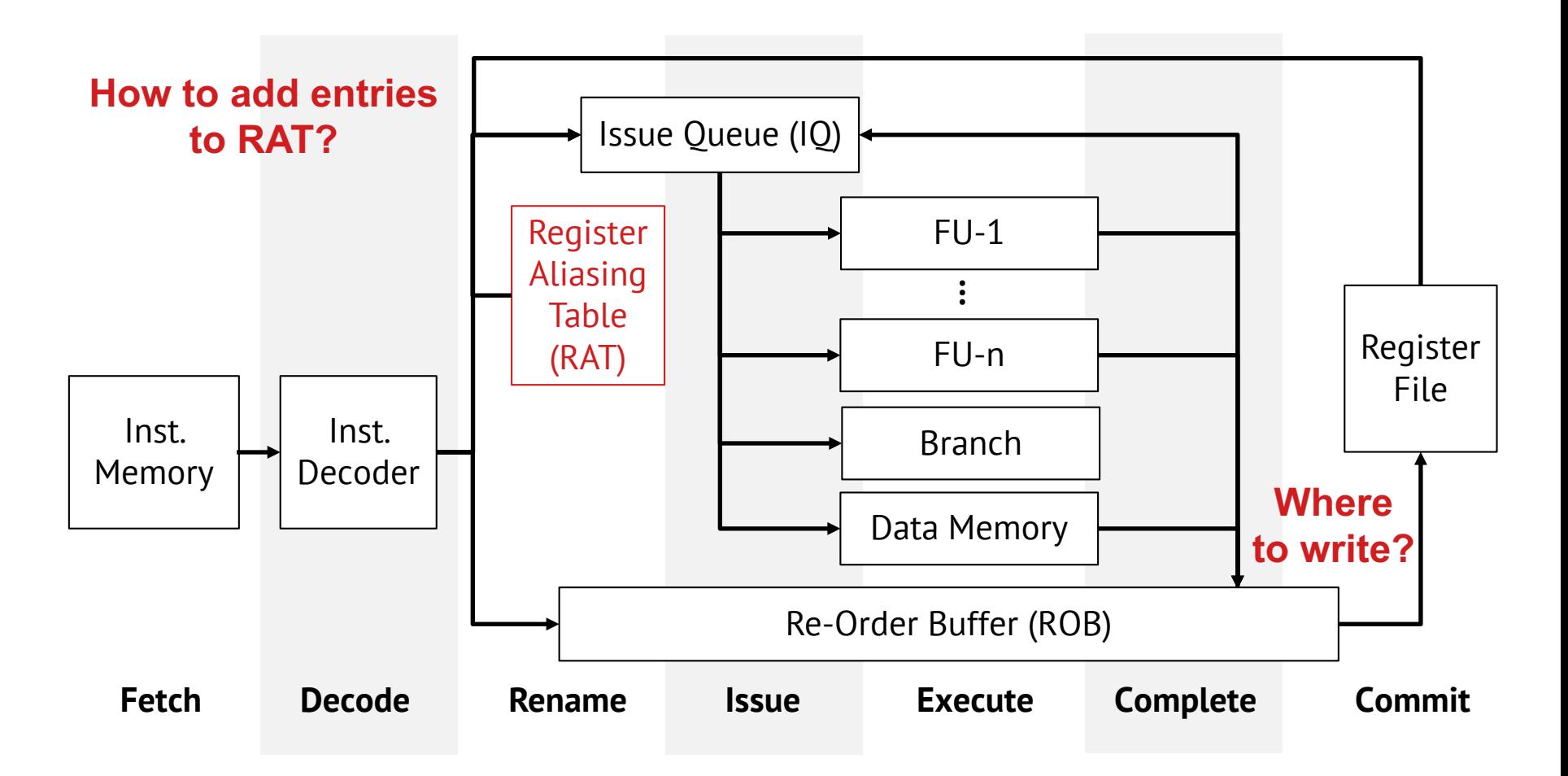

#### □ Register aliasing table for fast lookup

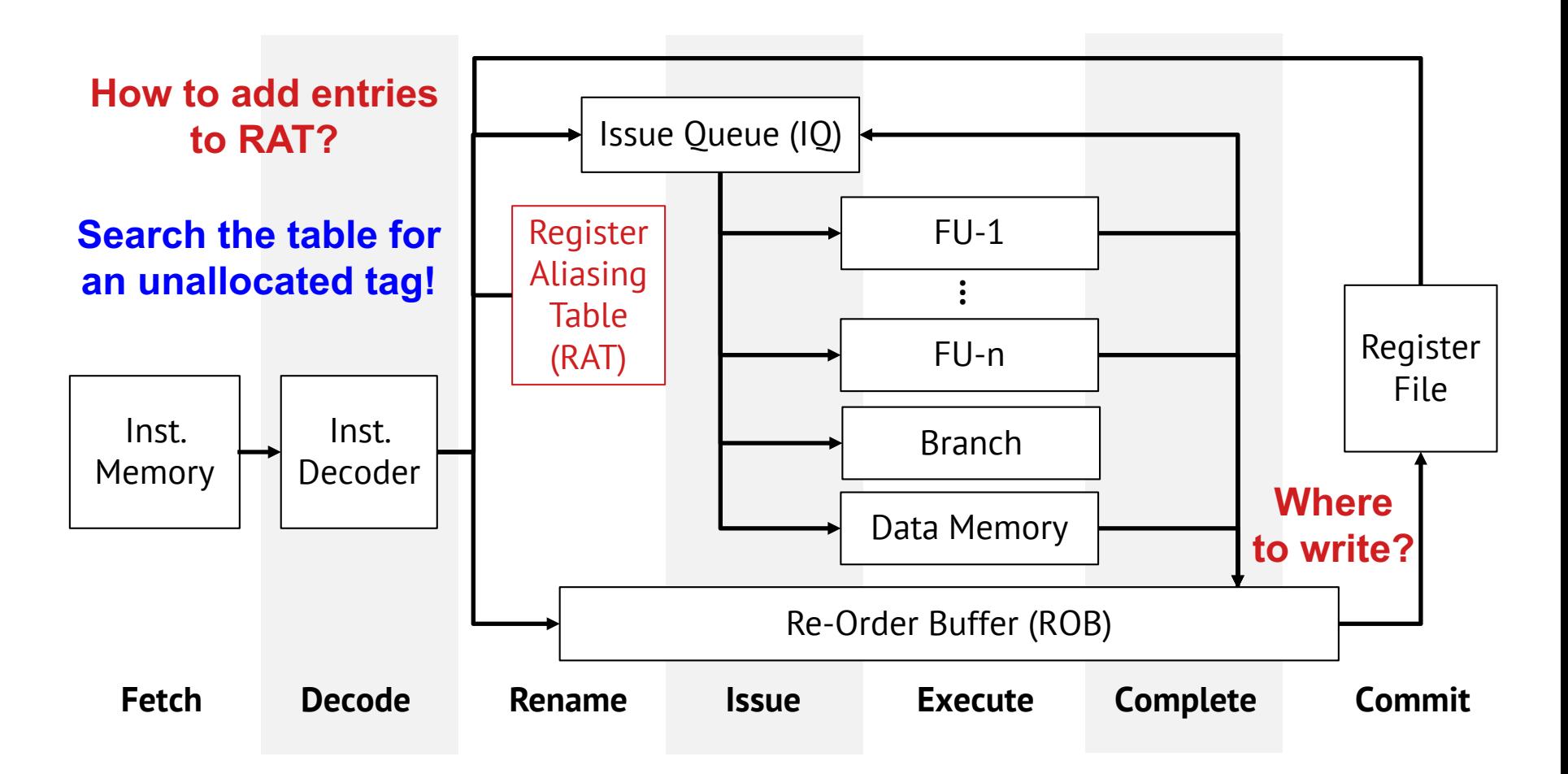

 $\square$  Free register list for fast register renaming

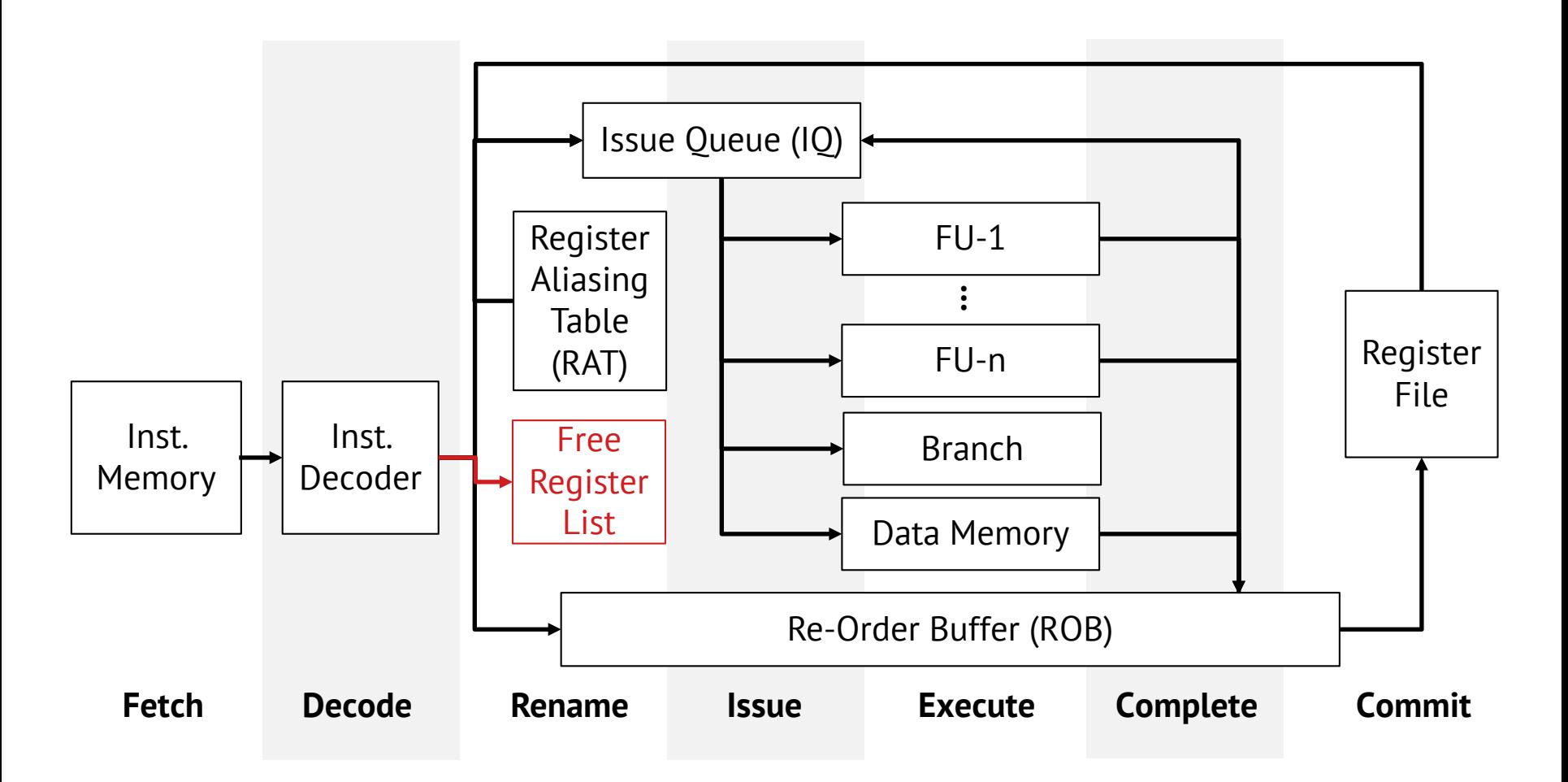

#### $\square$  Free register list for fast register renaming

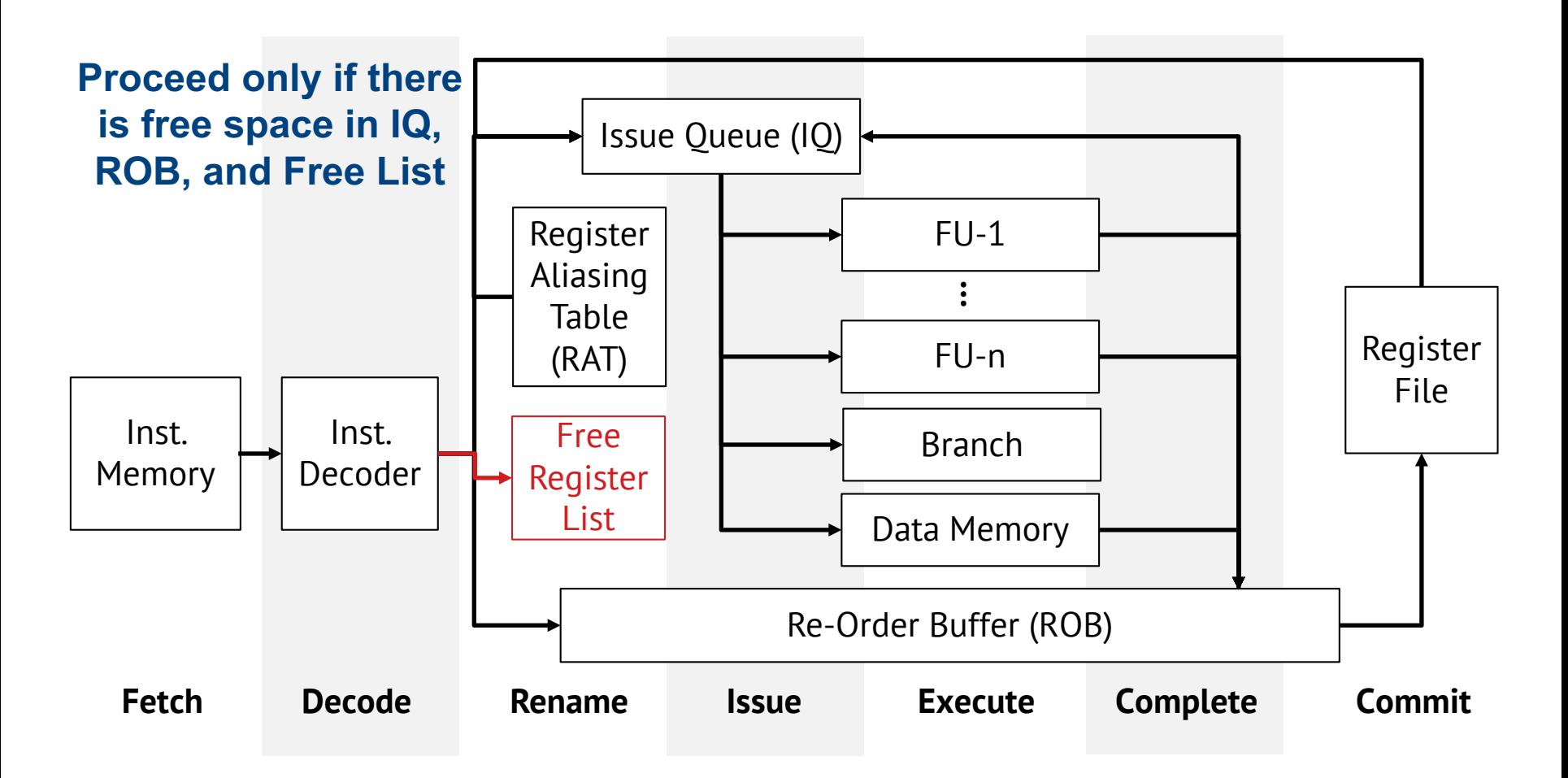

 $\square$  Free register list for fast register renaming

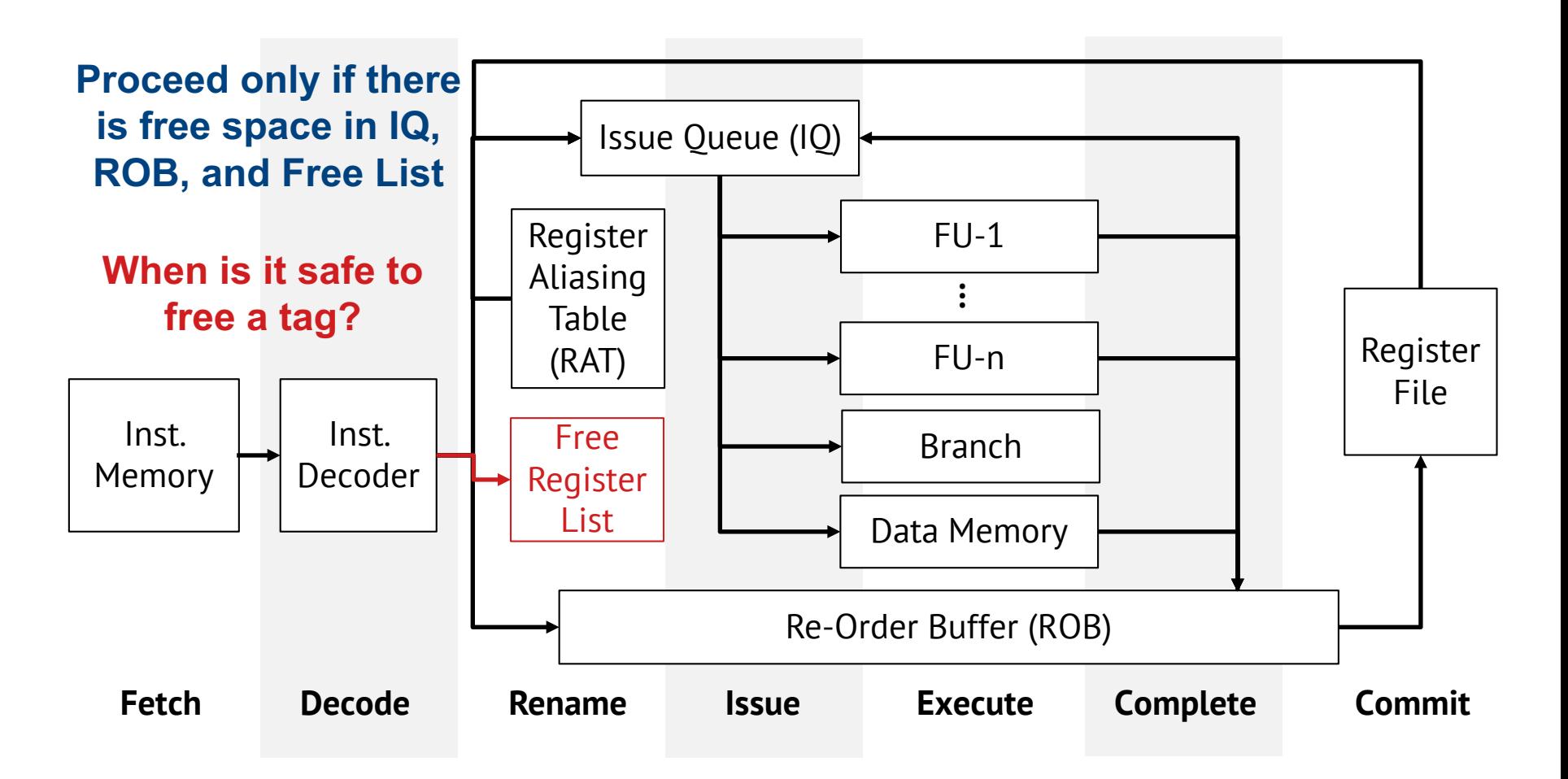

#### □ Update value in ROB

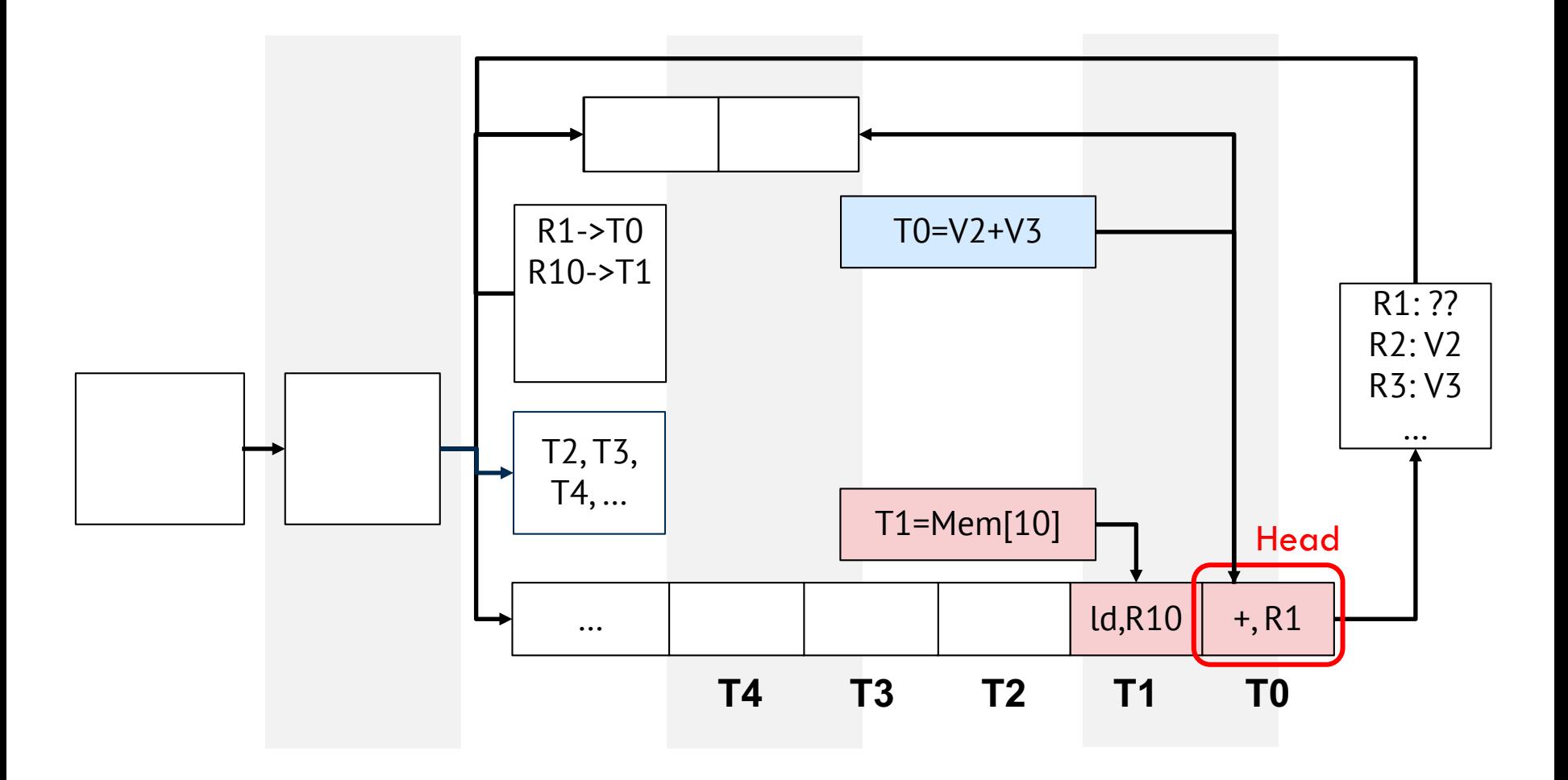

#### □ Update value in ROB

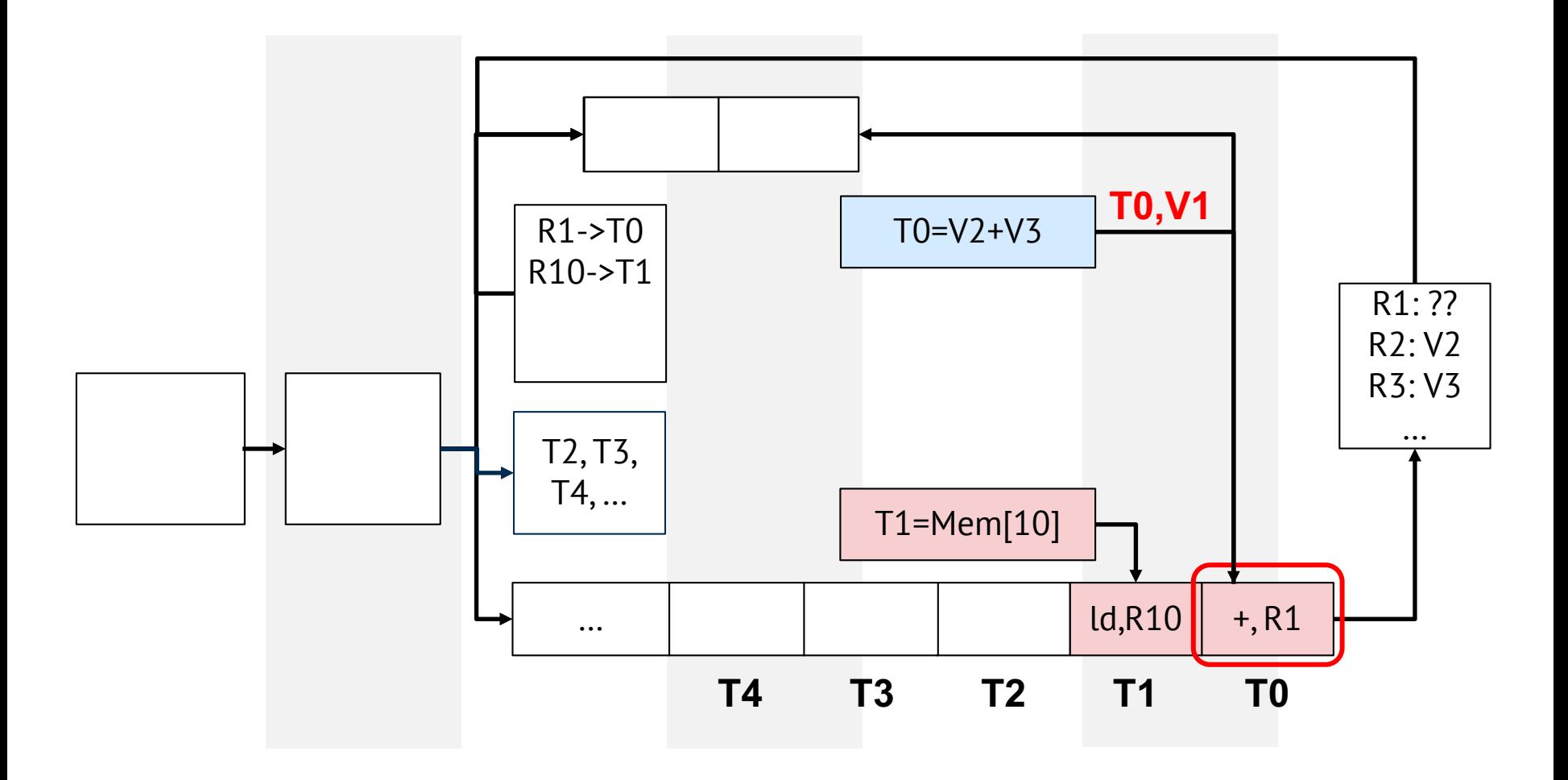

#### □ Register file write

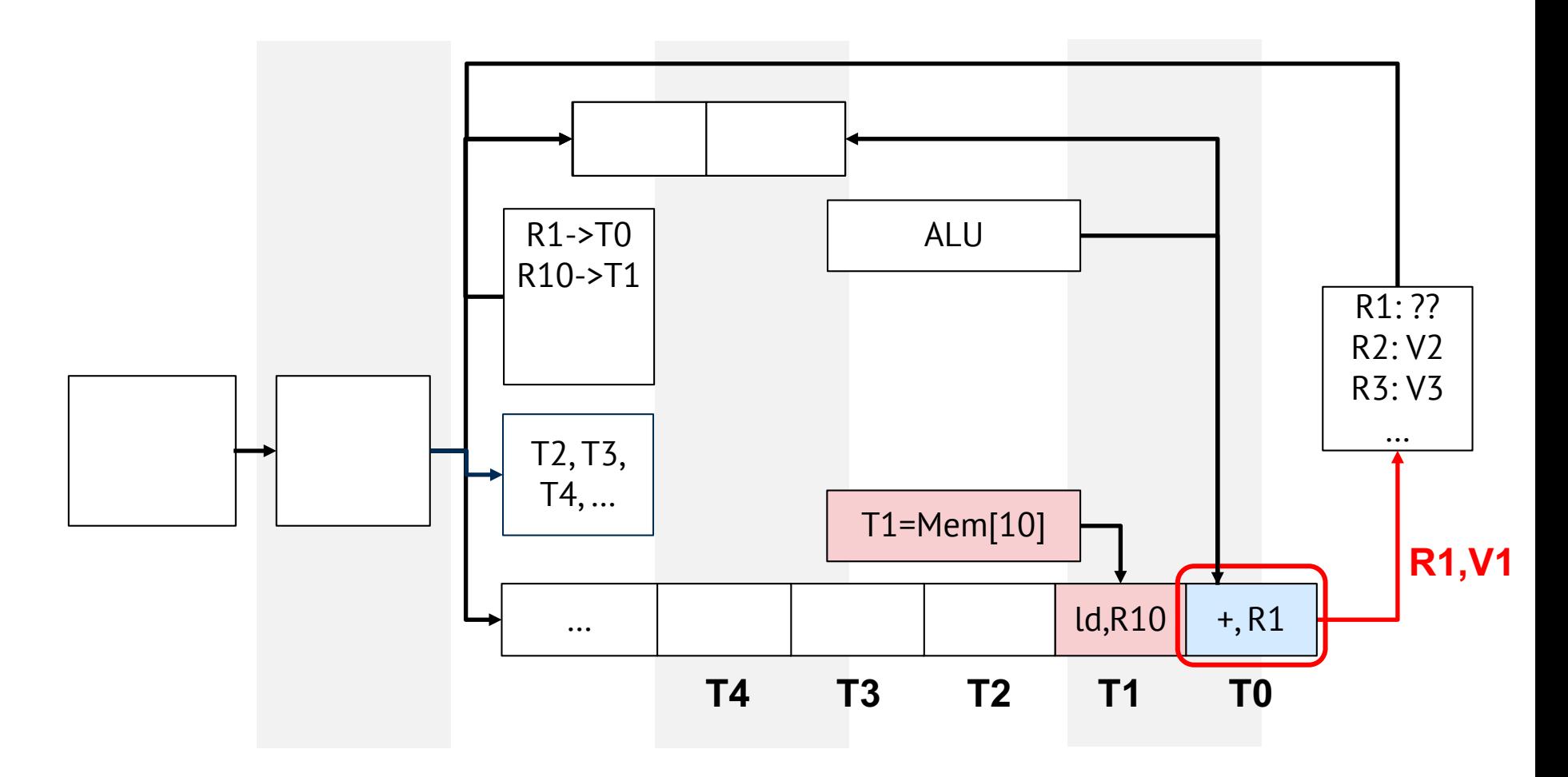

□ Update tables and ROB

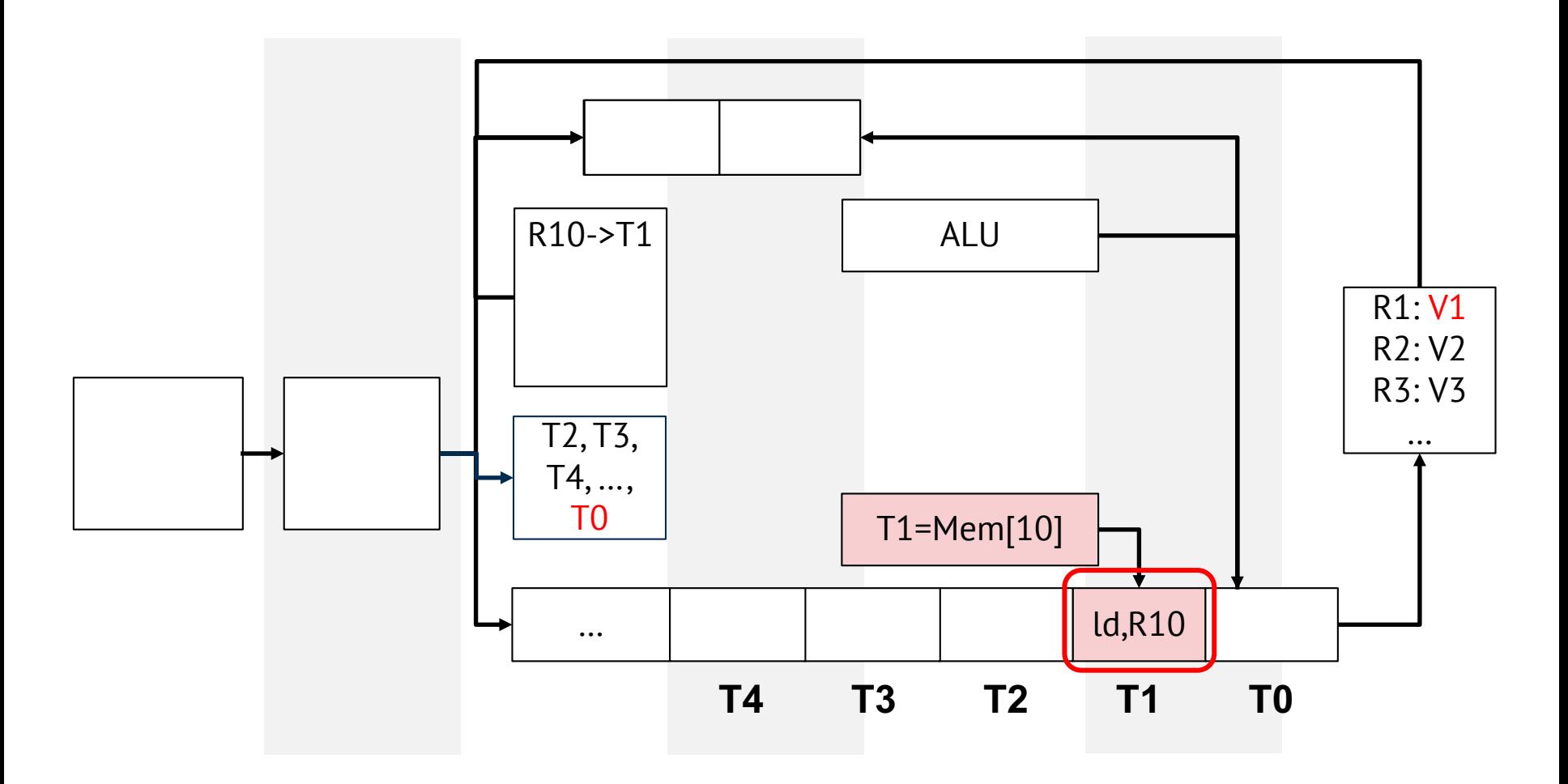

 $\Box$  Allocate entries on ROB, IQ, and FL

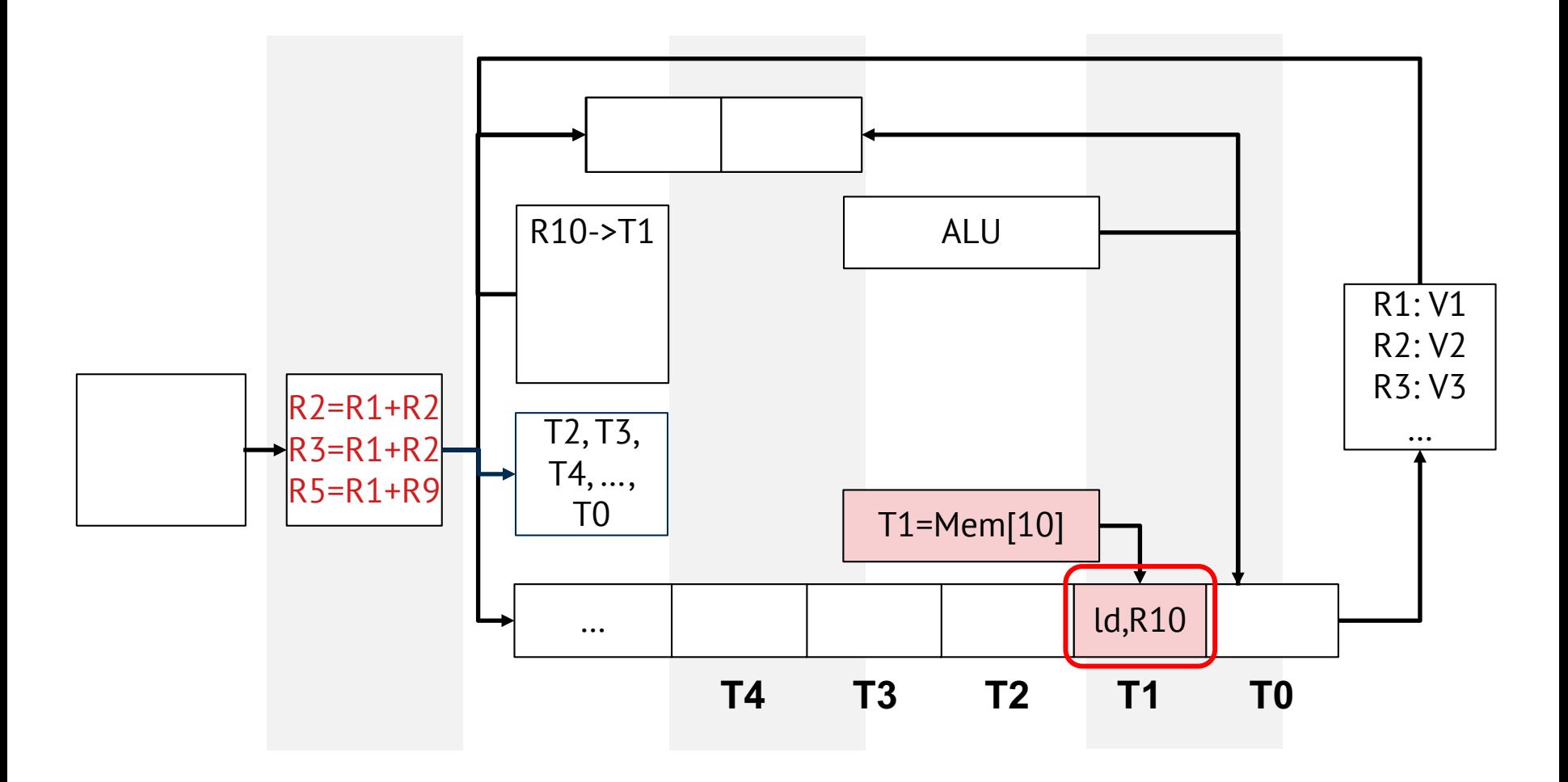

 $\Box$  Allocate entries on ROB, IQ, and FL

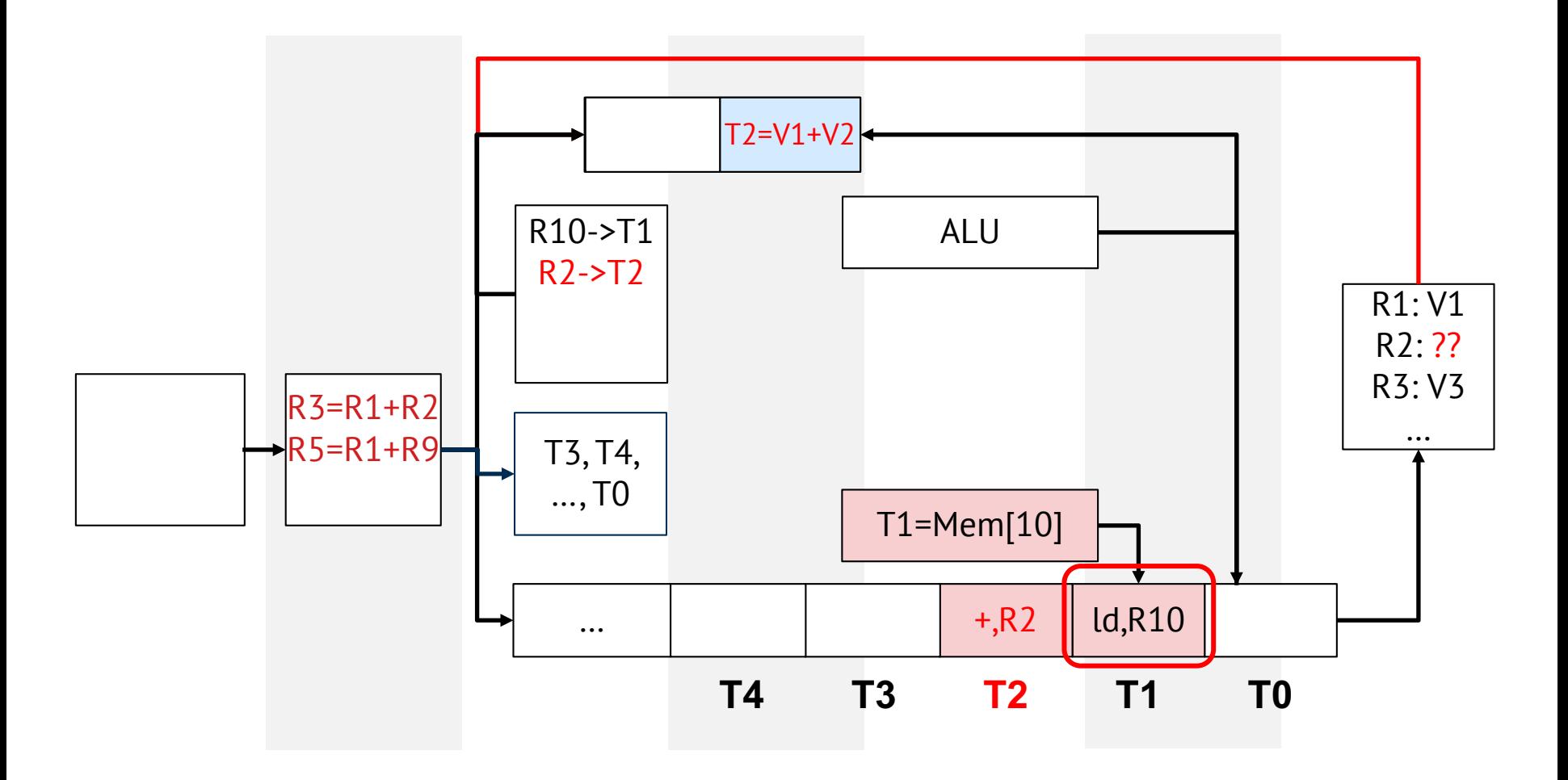

 $\Box$  Allocate entries on ROB, IQ, and FL

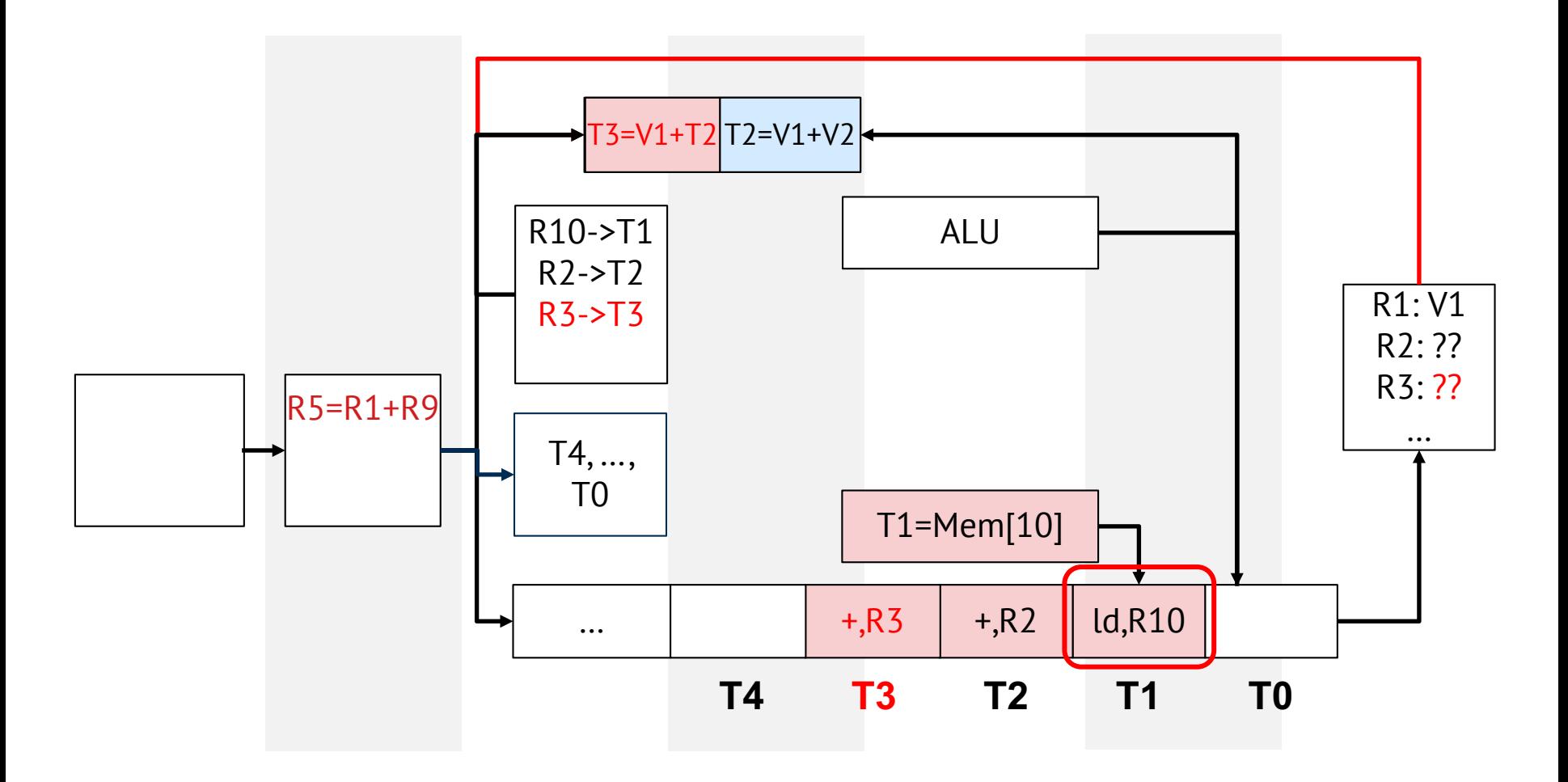

 $\Box$  Instruction has to wait for free resources

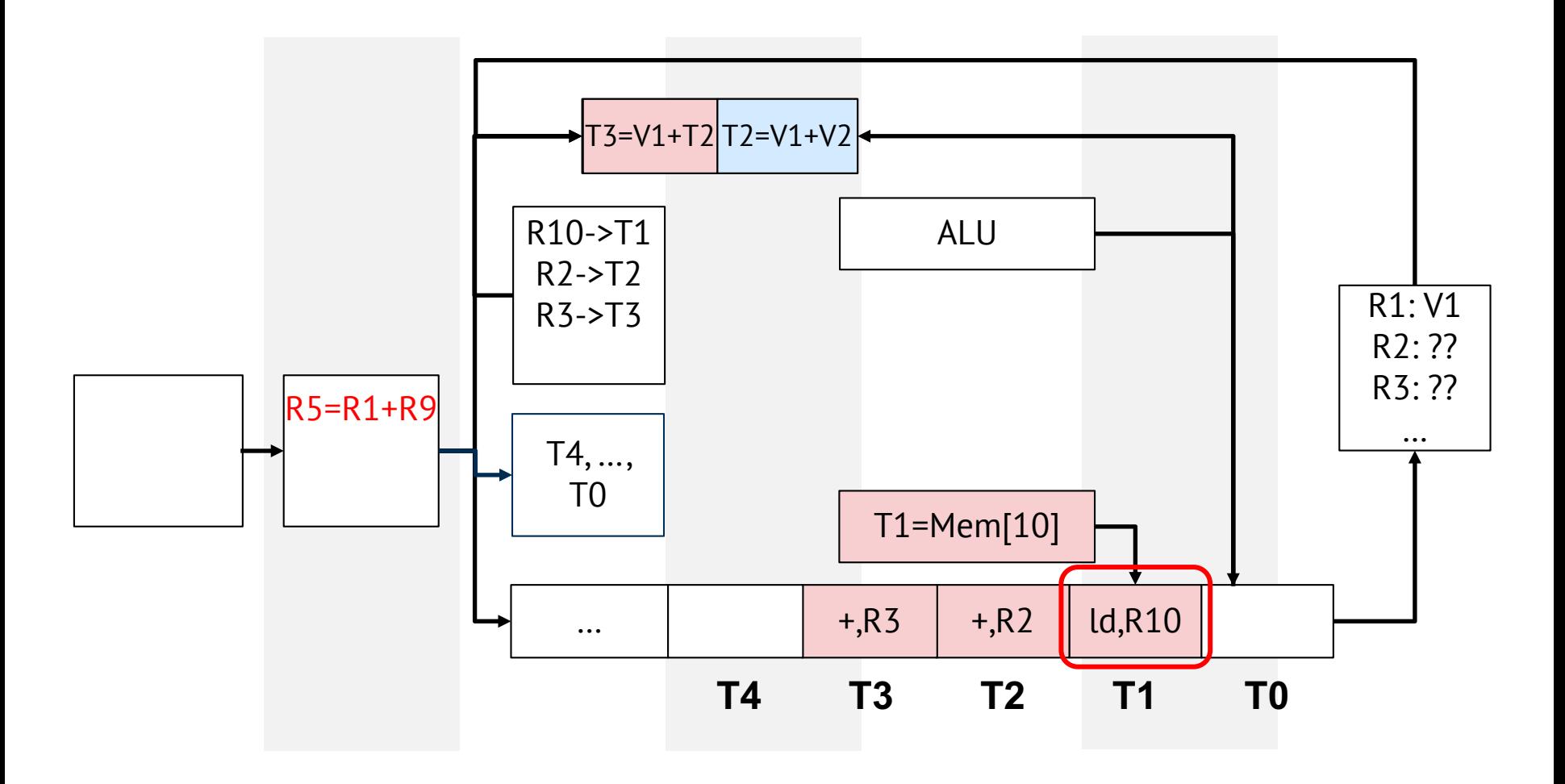

 $\square$  Issue ready instruction if free FU exists

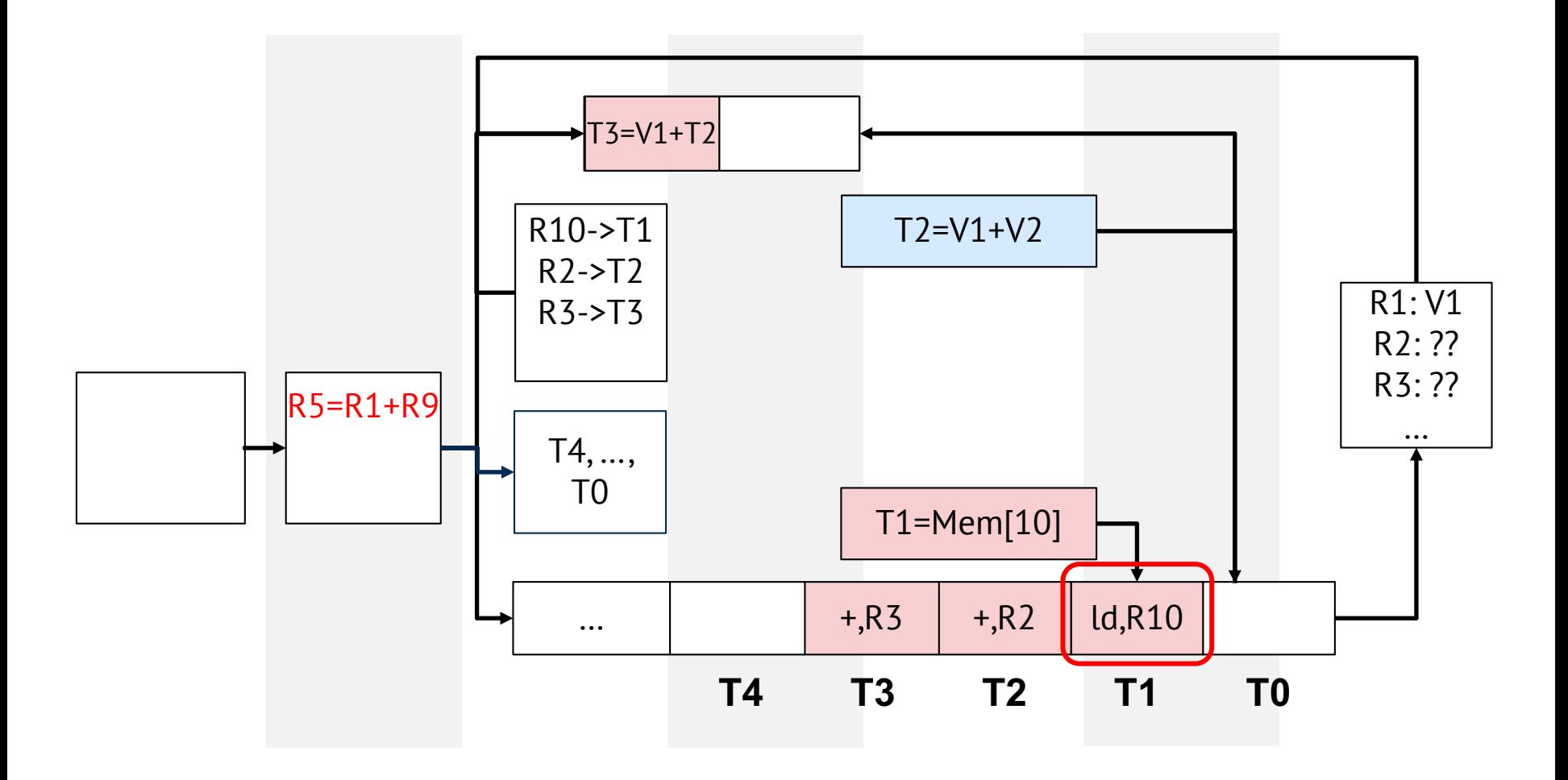

□ Out-of-order issue is now possible

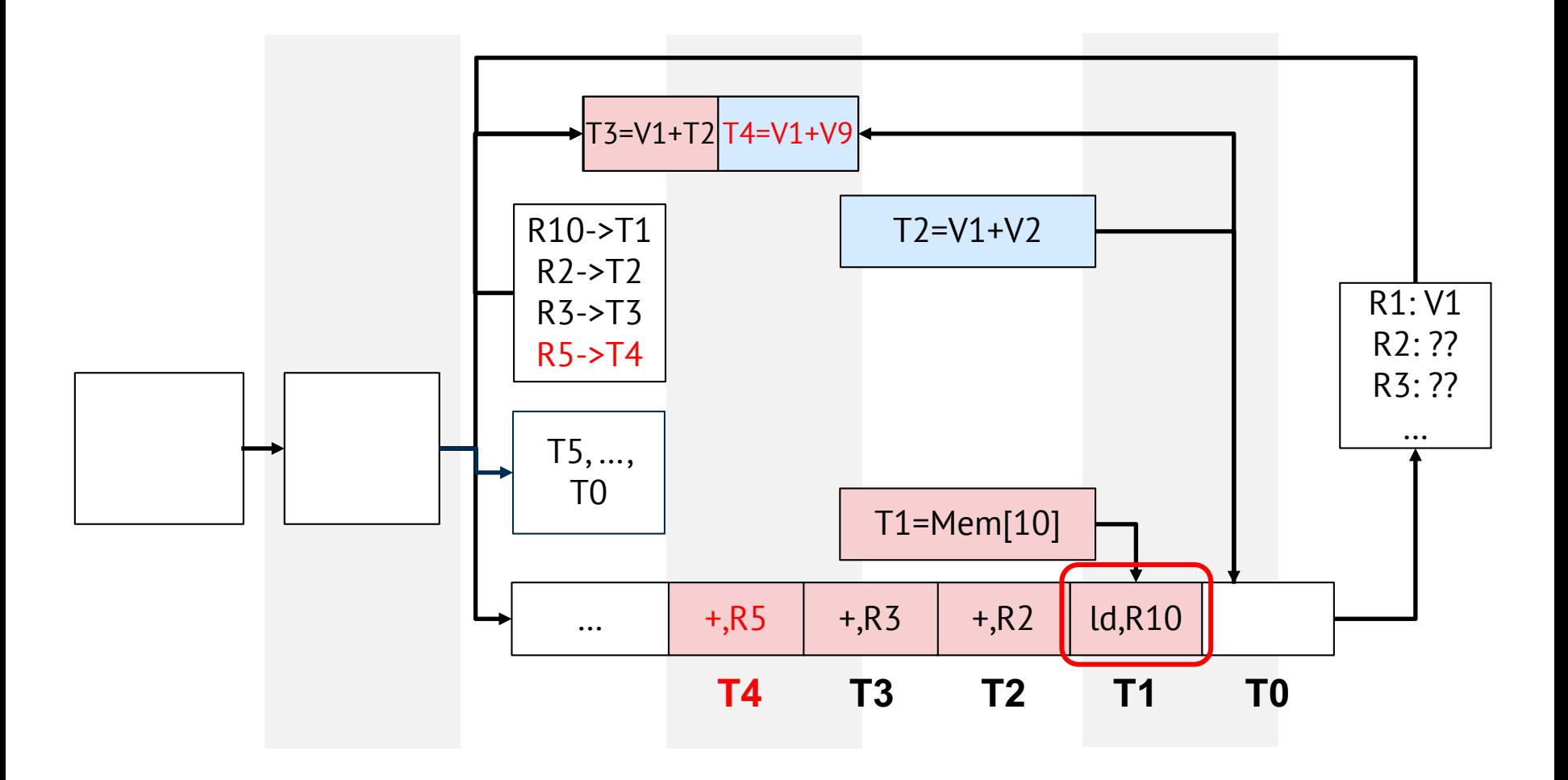

□ Out-of-order issue is now possible

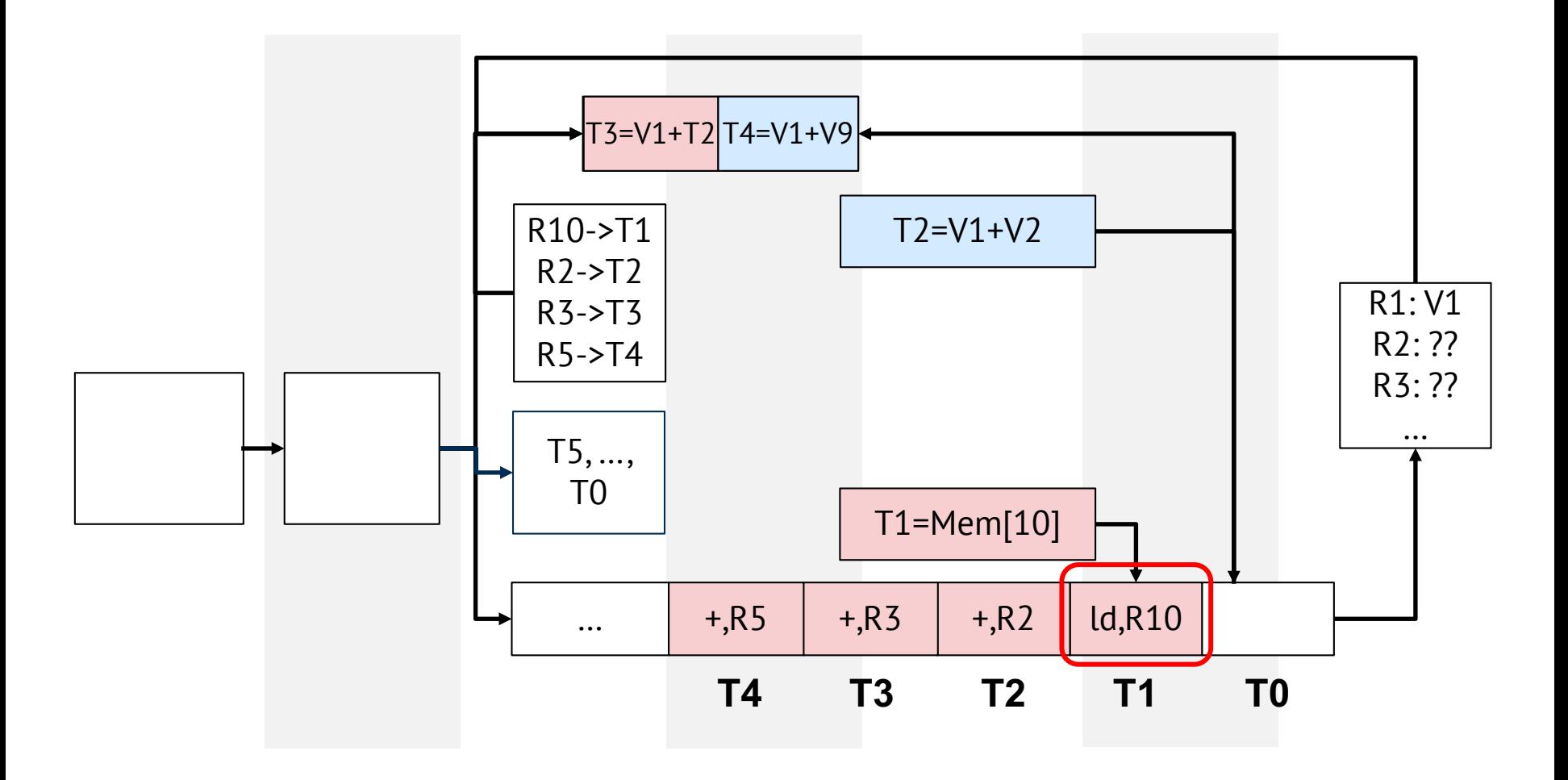

□ Out-of-order issue is now possible

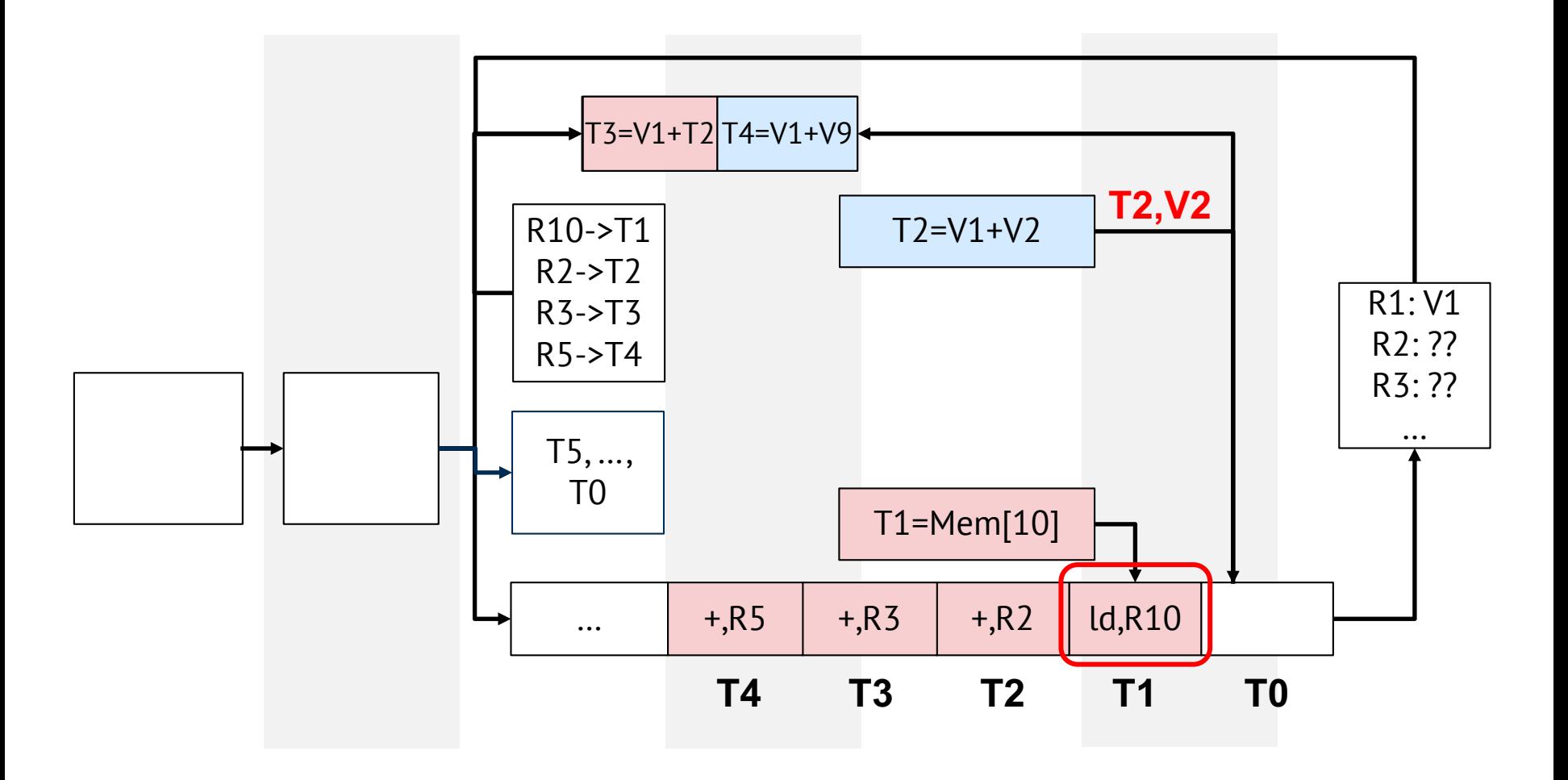

#### □ Wakeup and select

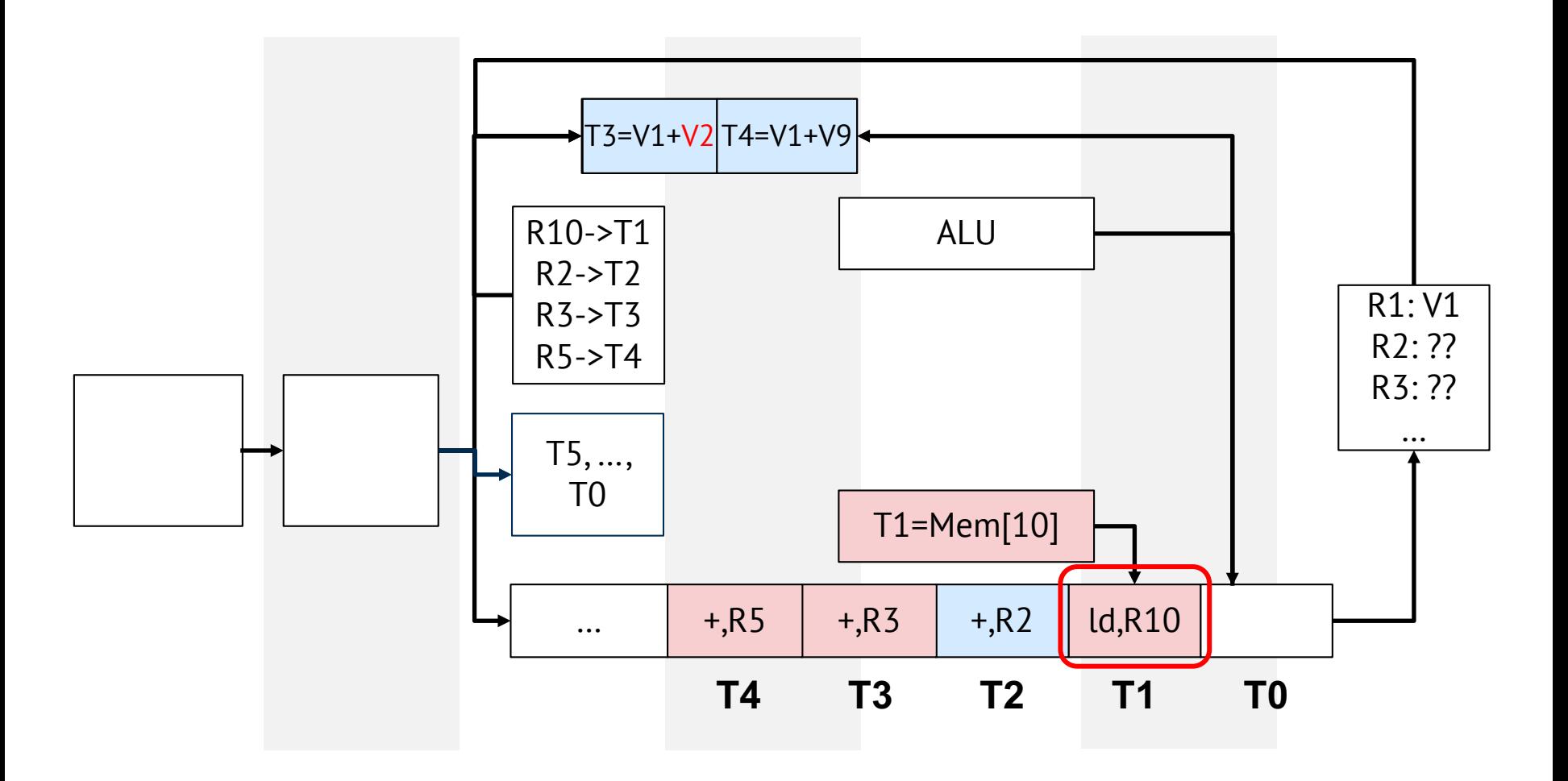

 $\square$  Keep the program order to avoid starvation

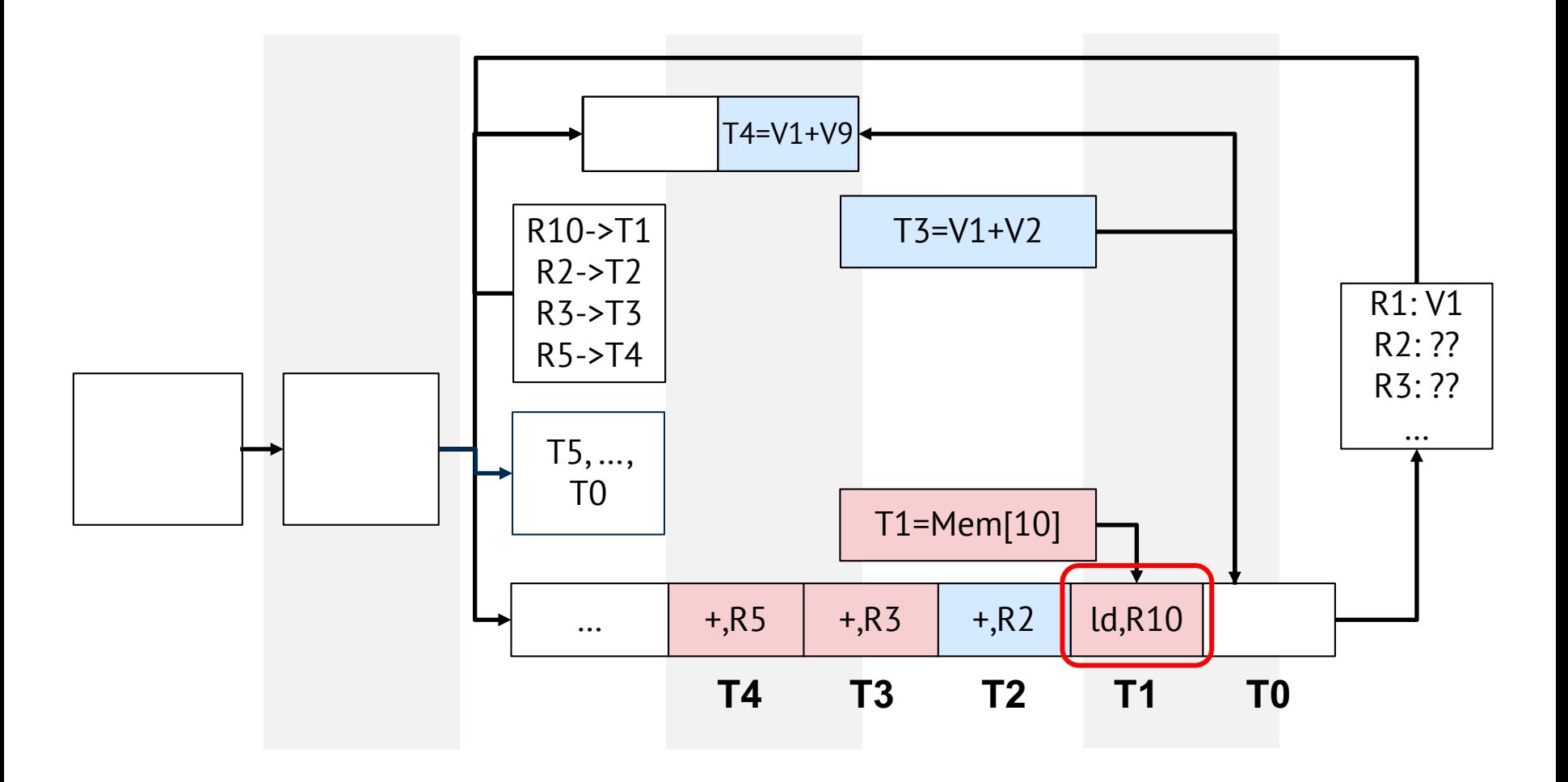

 $\square$  Keep the program order to avoid starvation

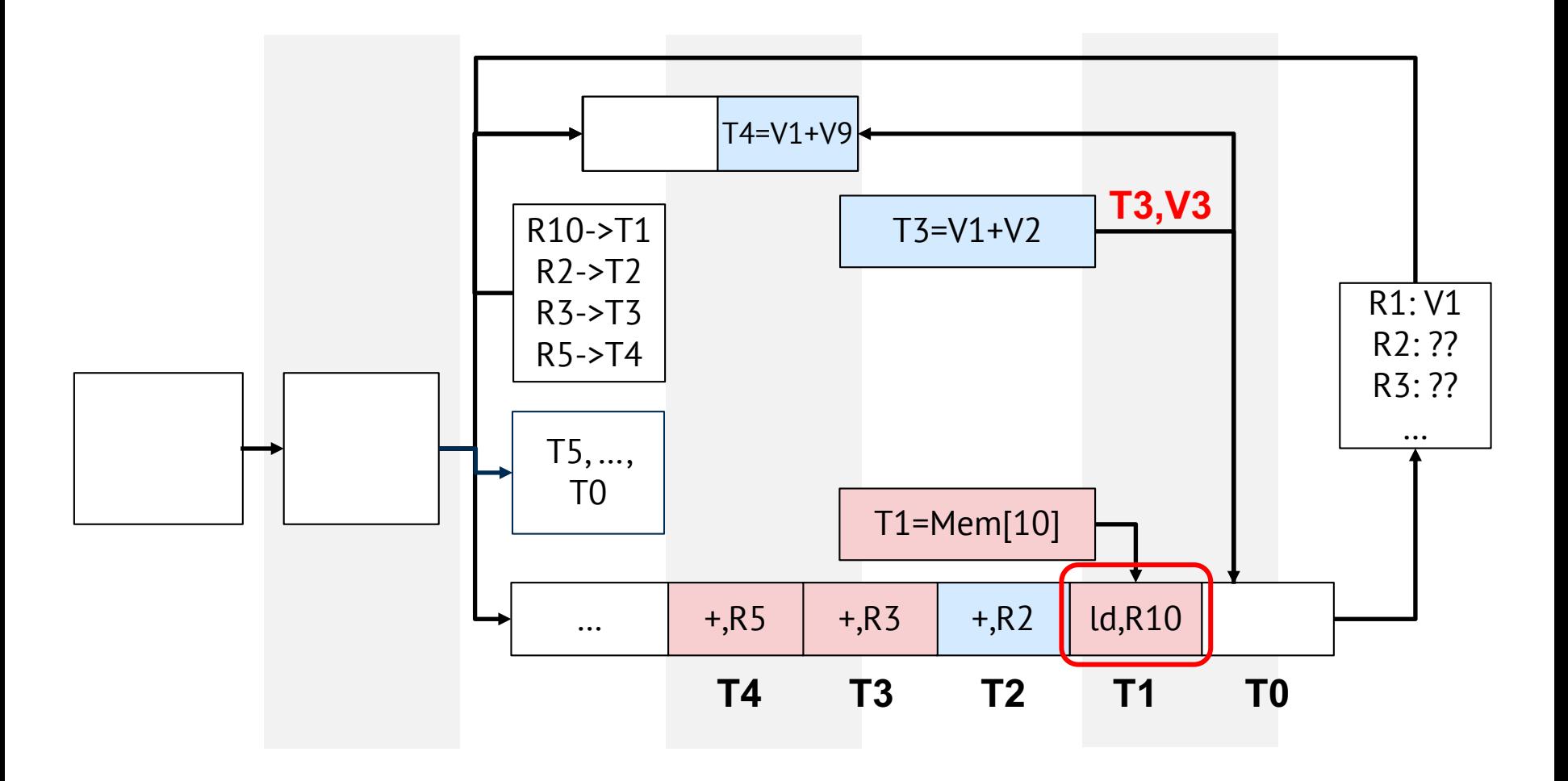

 $\square$  Issue ready instructions

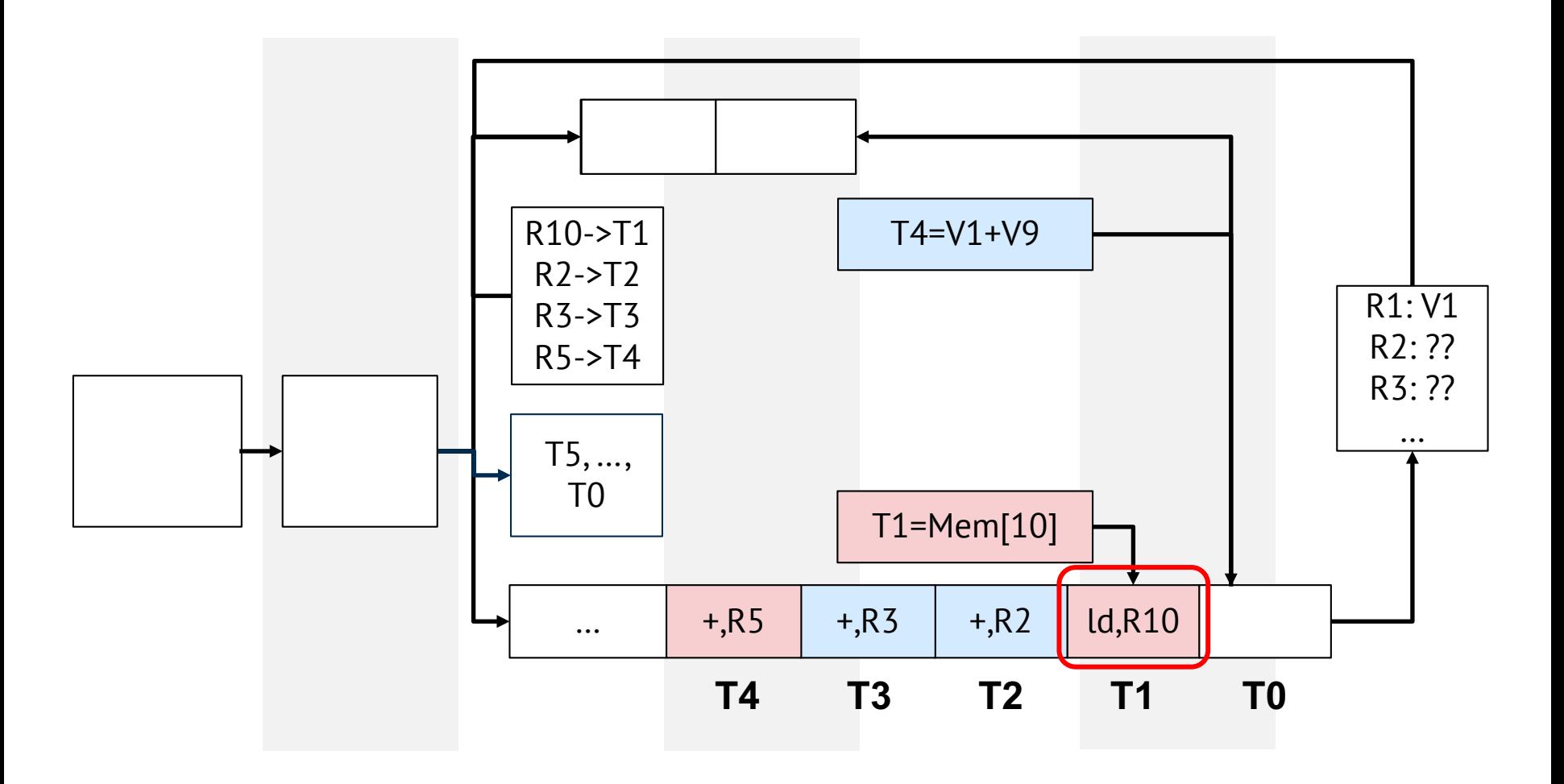

 $\square$  Issue ready instructions

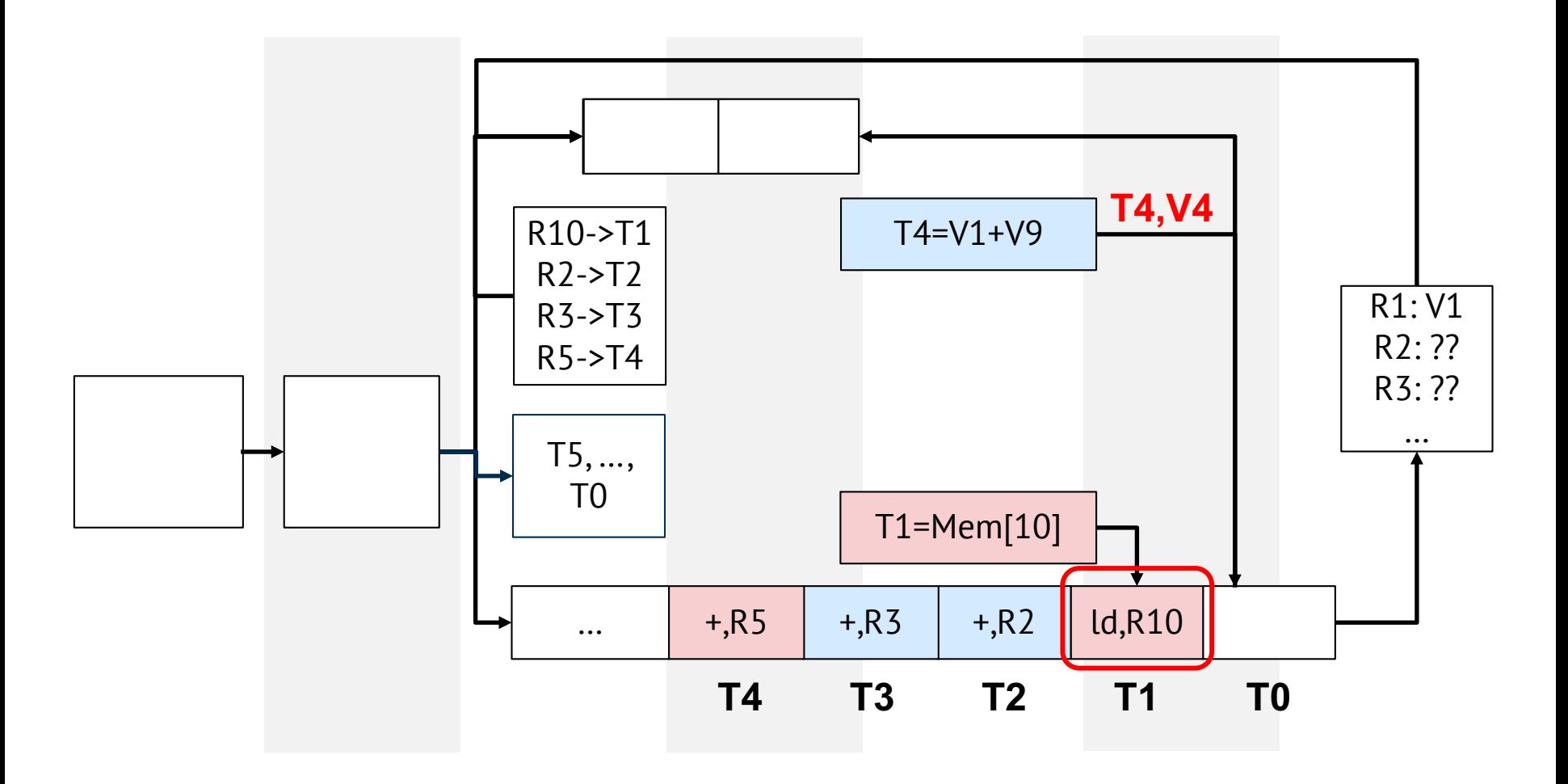

#### □ Update ROB

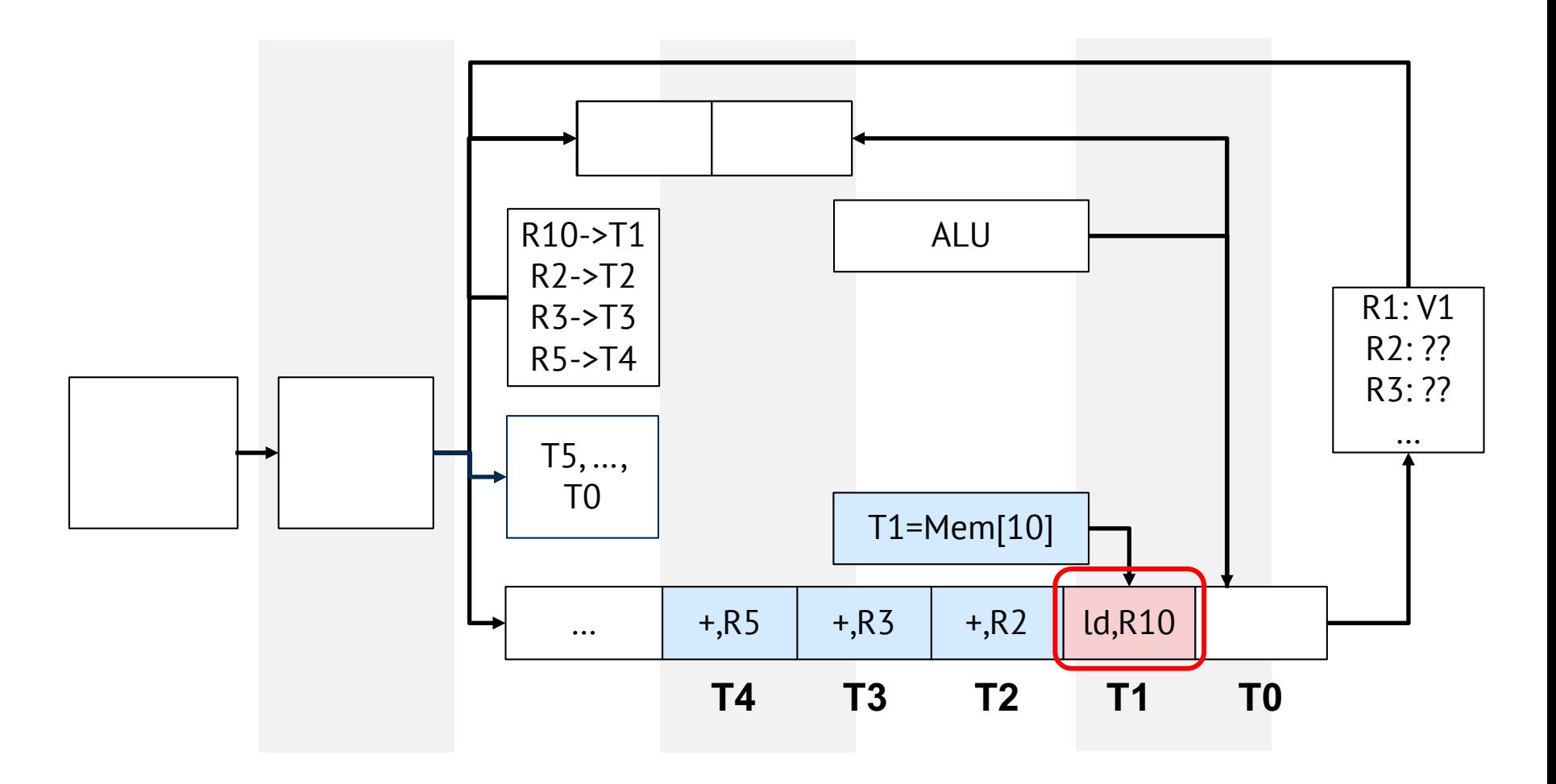

#### □ Update ROB

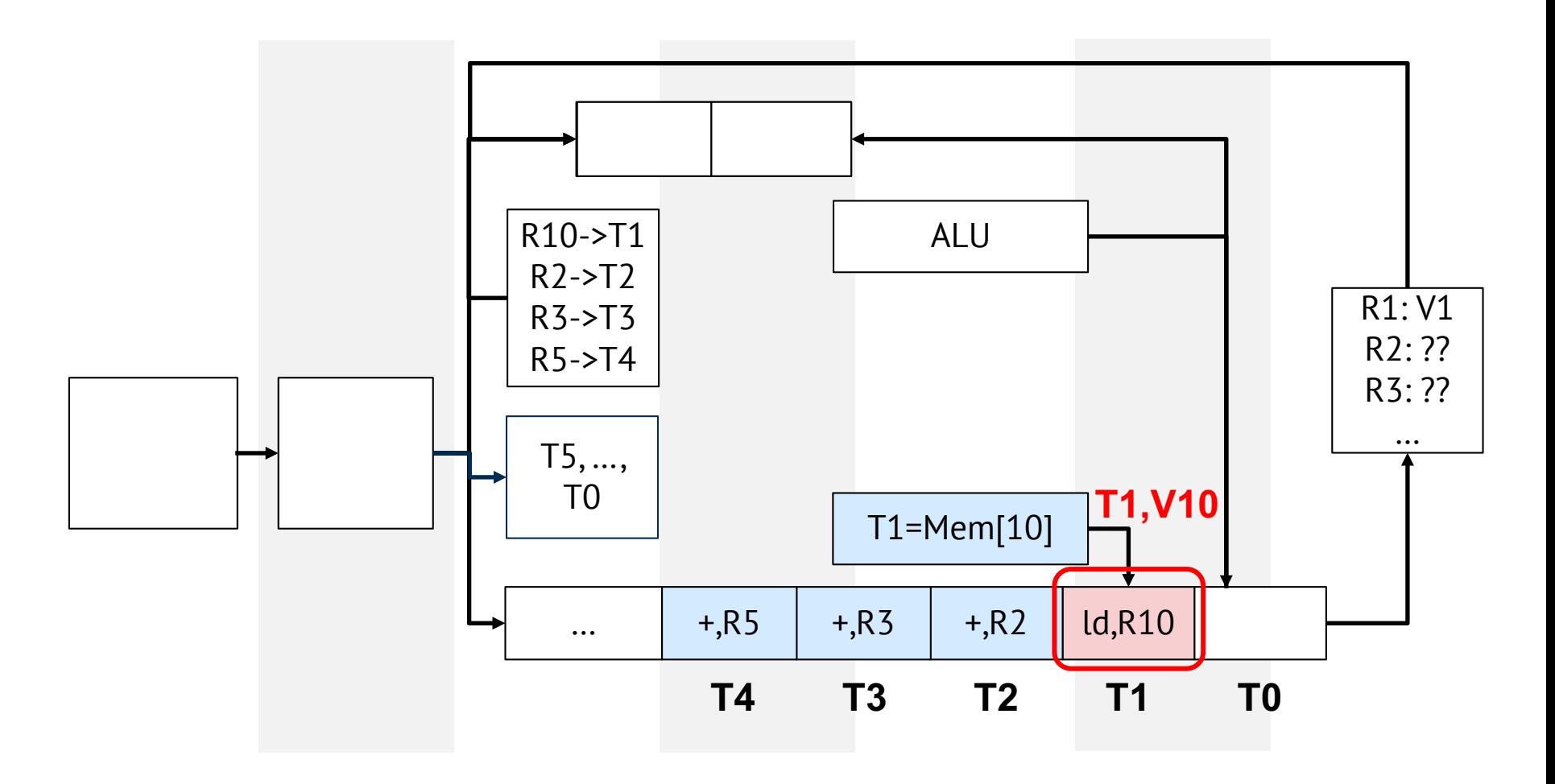

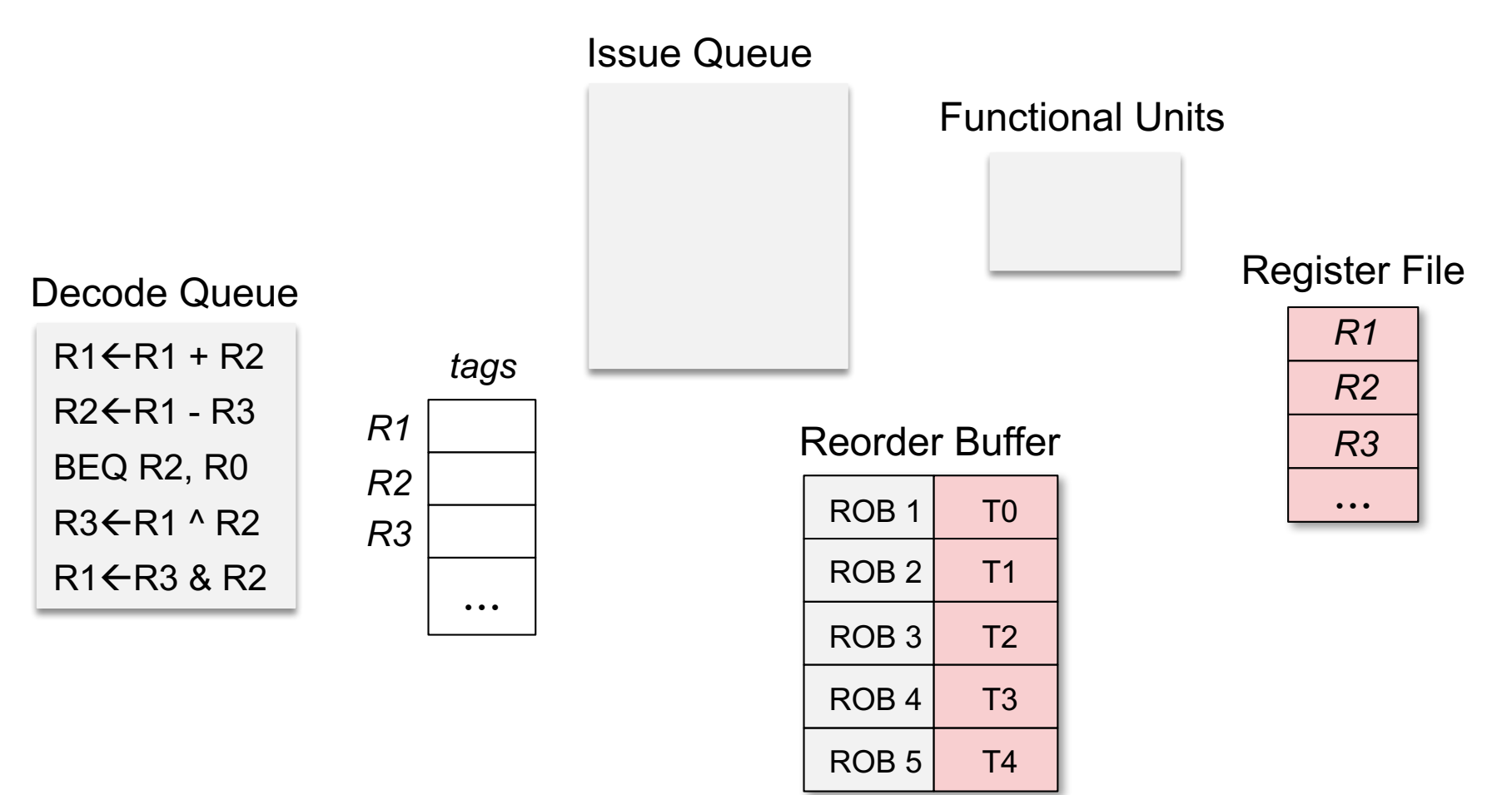

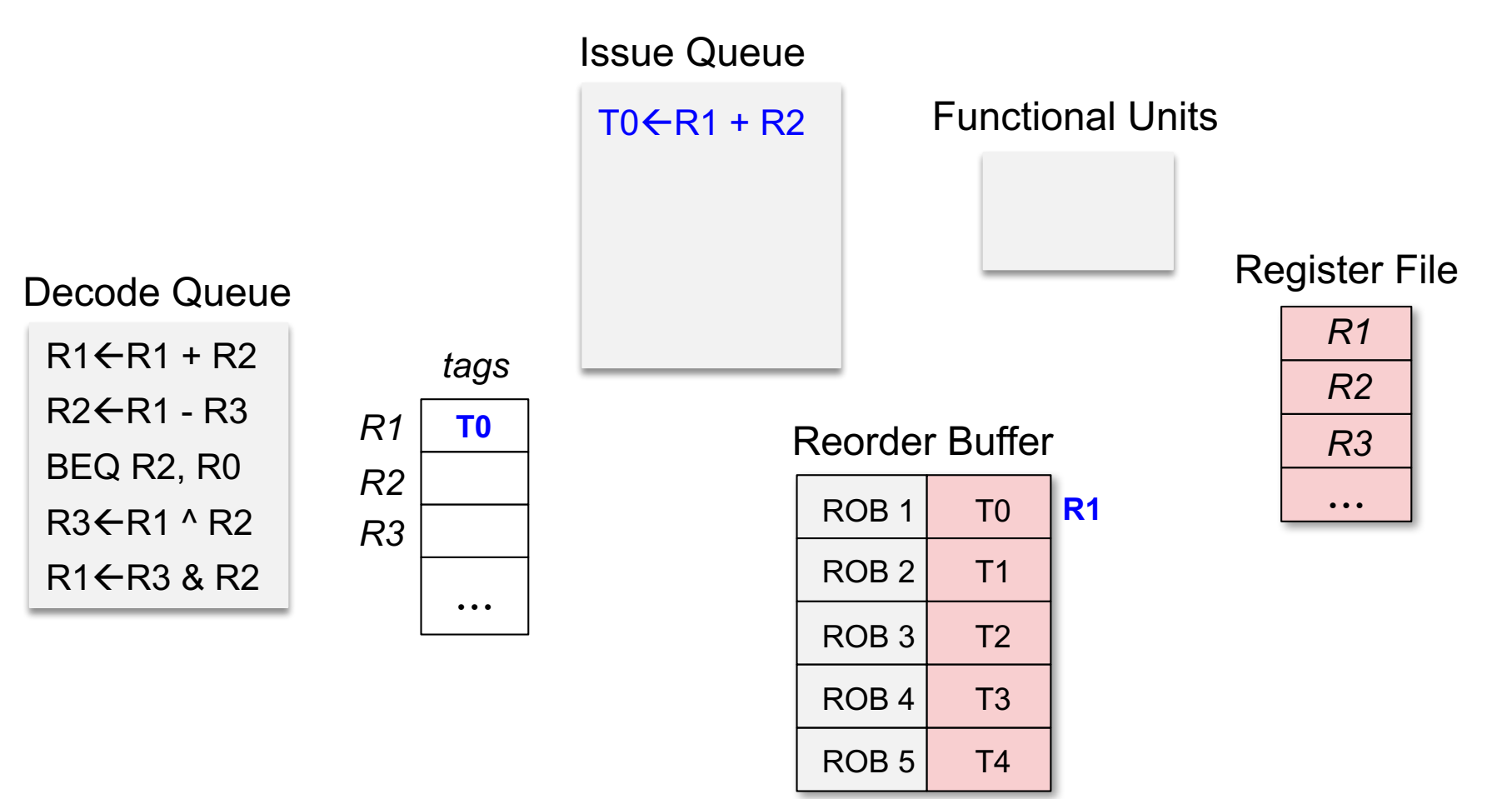

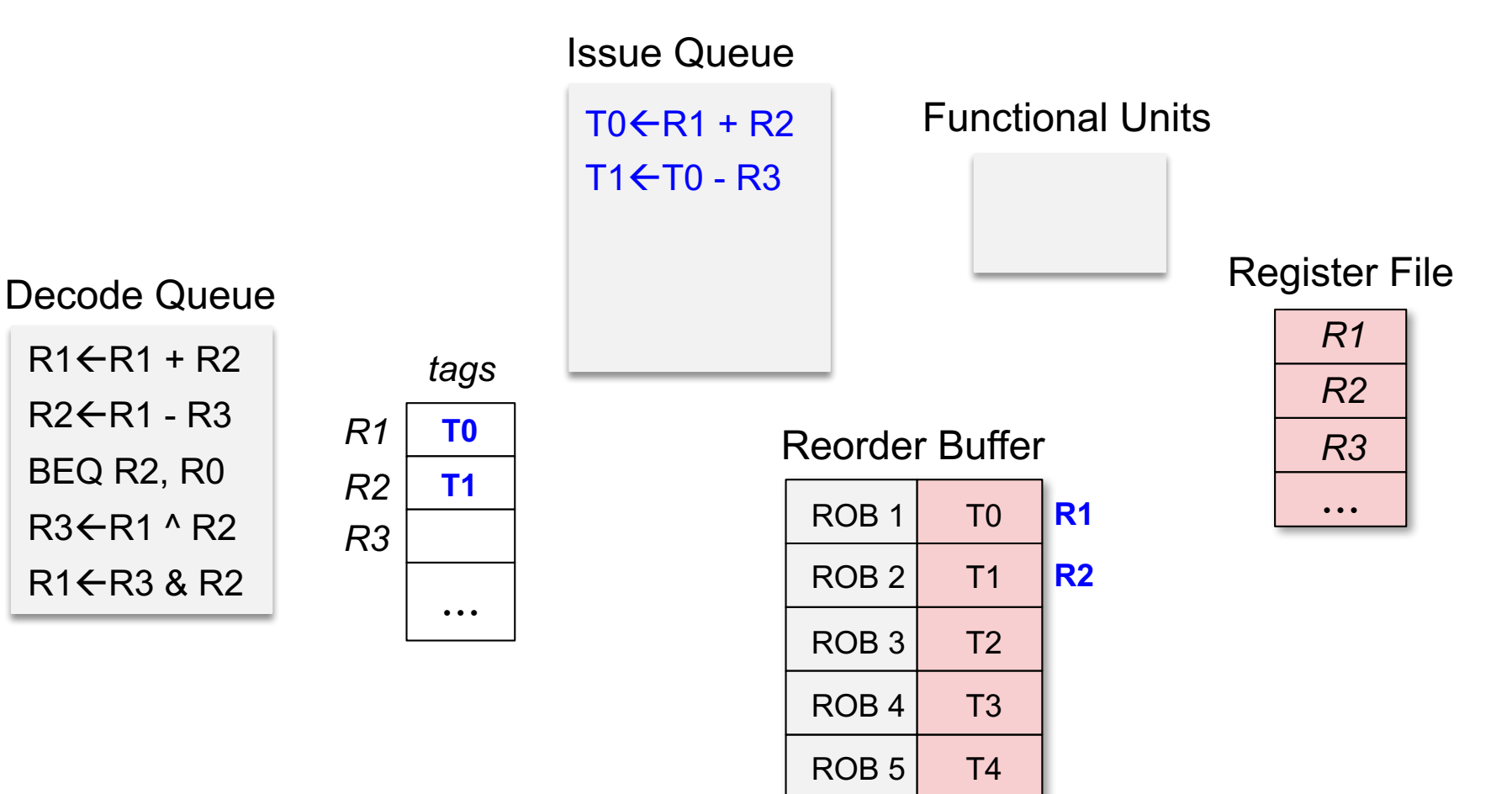

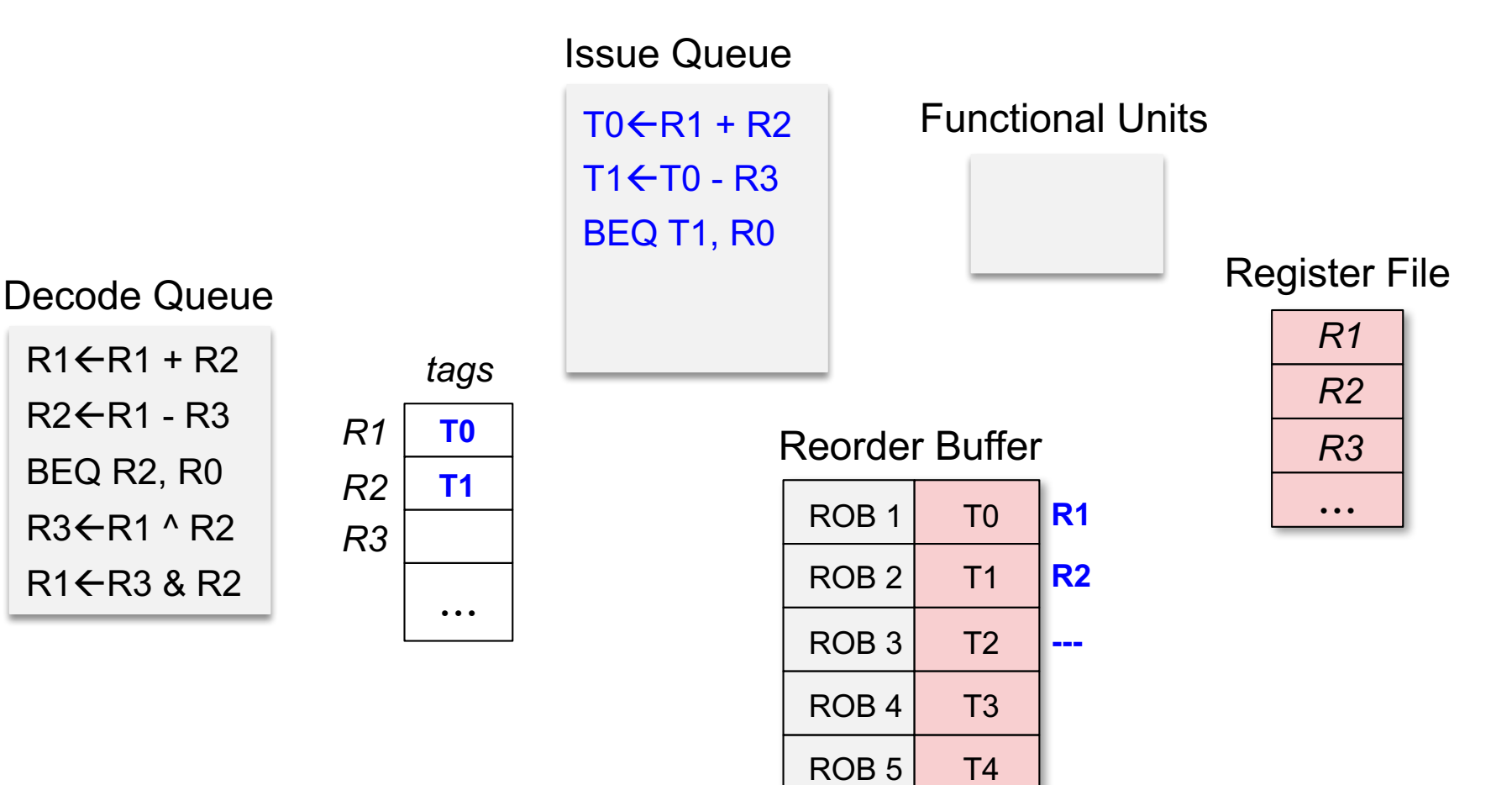

#### □ Where values are stored?

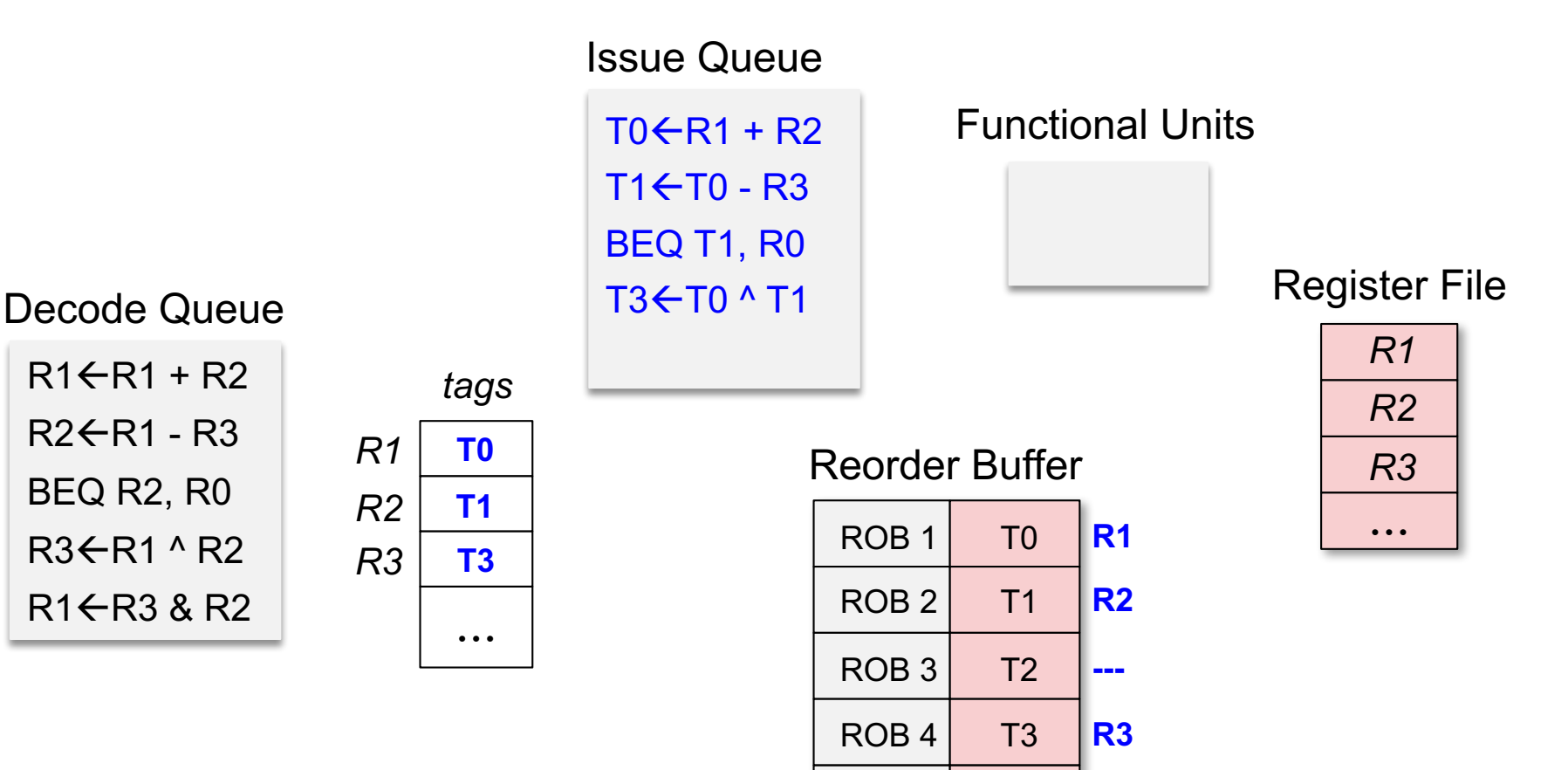

 $ROB 5$  T4

#### □ Where values are stored?

Decode Queue

 $R1 \leftarrow R1 + R2$  $R2$   $\leftarrow$  R1 - R3 BEQ R2, R0  $R3$  $R1$  ^ R2  $R1$   $\leftarrow$   $R3$  &  $R2$ 

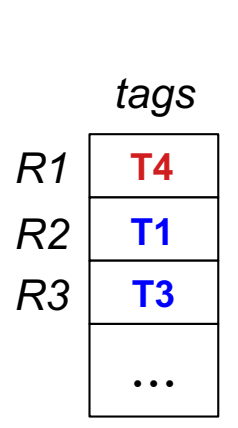

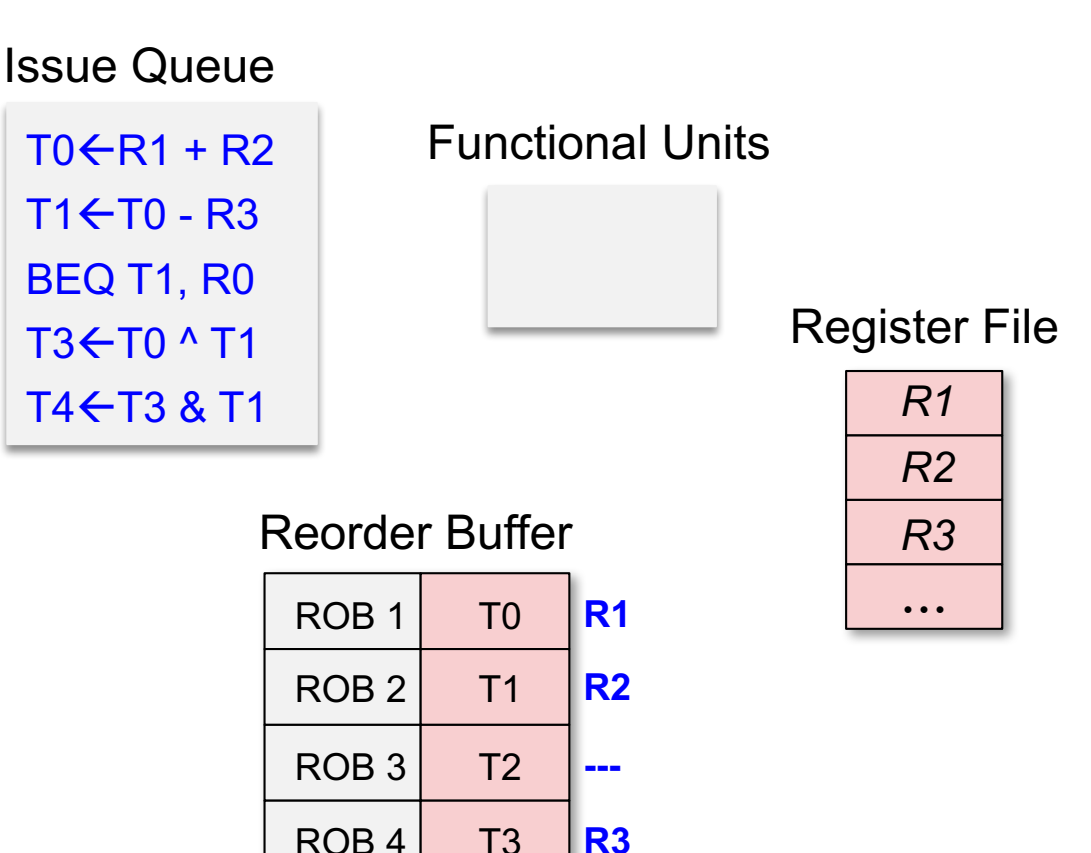

**R1**

 $ROB 5$  T4

#### □ How to handle branches?

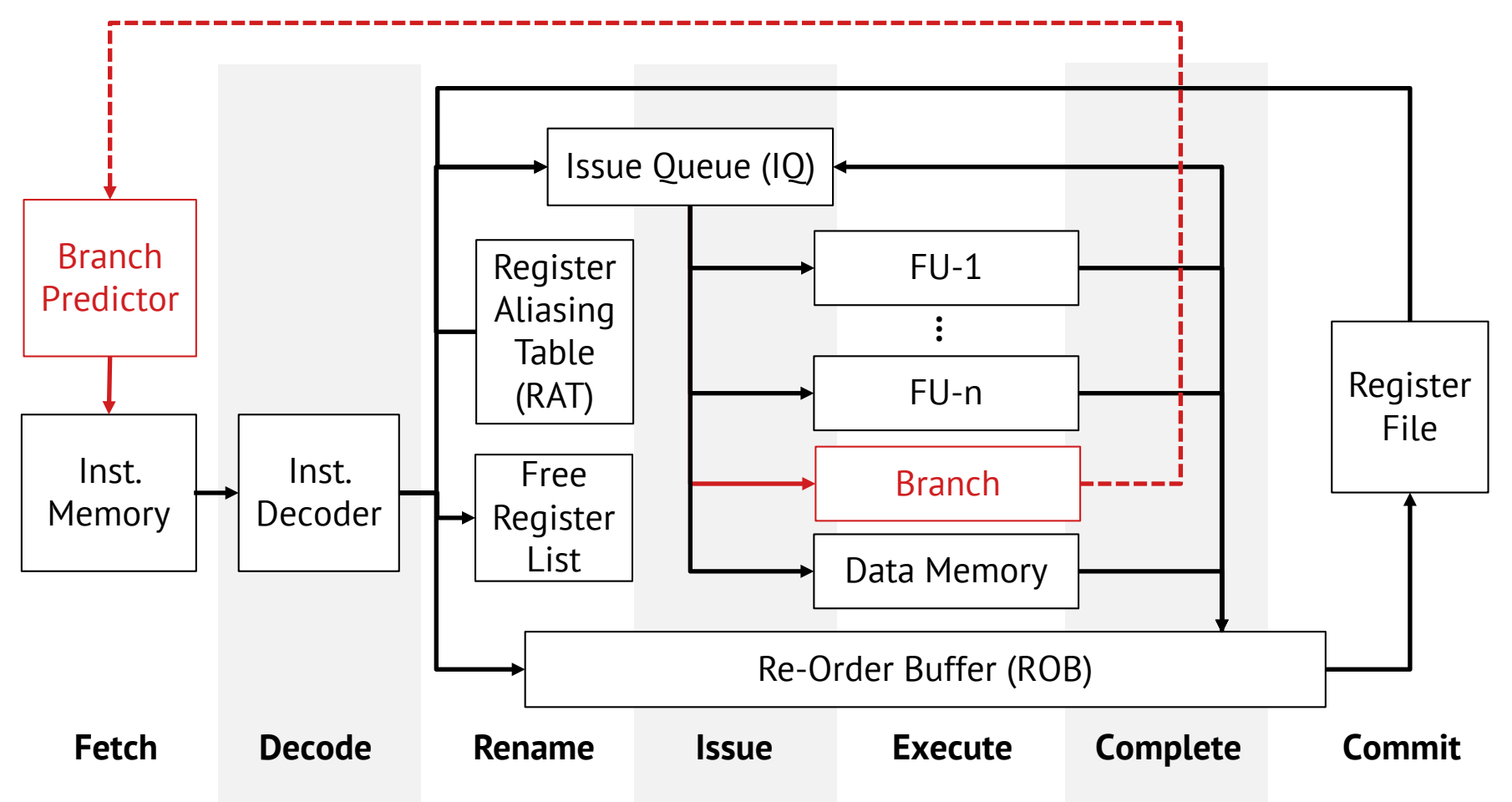

## Revisit Branch Prediction

 $\square$  Problem: find the average number of stall cycles caused by branches in a pipeline, where branch misprediction penalty is 20 cycles, branch predictor accuracy is 90%, and branch target buffer hit rate is 80%. Every fifth instruction is a branch; 30% of branches are actually taken.

### Revisit Branch Prediction

 $\square$  Problem: find the average number of stall cycles caused by branches in a pipeline, where branch misprediction penalty is 20 cycles, branch predictor accuracy is 90%, and branch target buffer hit rate is 80%. Every fifth instruction is a branch; 30% of branches are actually taken.

 $\blacksquare$  Average misses = 1 - (0.3x0.9x0.8 + 0.7x0.9) = 0.151  $\blacksquare$  Average stalls = 20x0.2x0.151 = 0.6

## Speculated Execution

- $\Box$  Problem: branch may significantly limit performance
	- **□** consumer of a load or long latency instructions
- □ Solution: speculative instruction execution
	- **E** Fetch and decode instructions speculatively
	- **□** Issue and execute speculative instructions
	- **E** Branch resolution
		- $\blacksquare$  Nullify the impact of speculative instructions if mispredicted
		- **n Commit speculative instructions (writes to register** file/memory) only if prediction was correct

### □ Squash all mispredicted entries

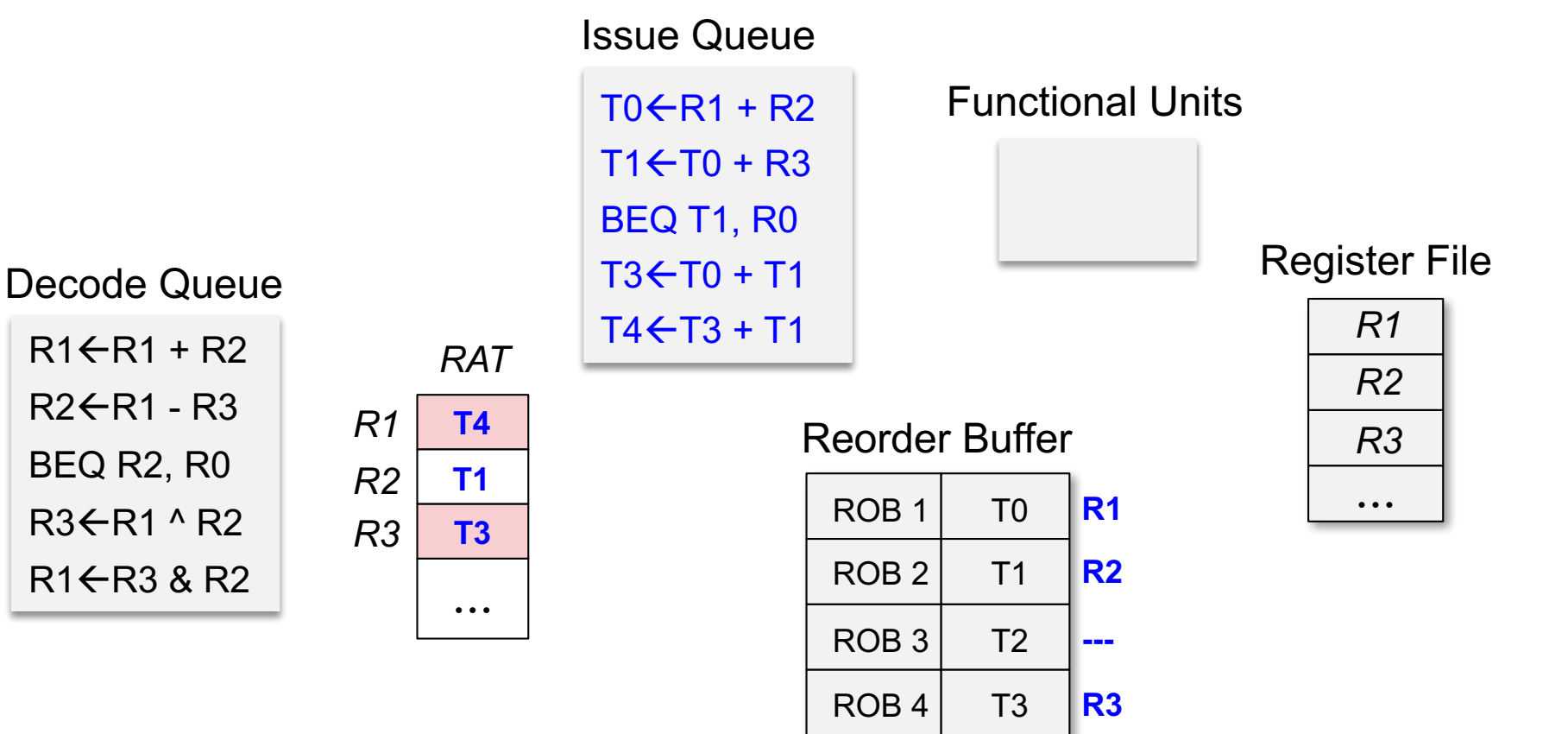

**R1**

 $ROB 5$  T4

#### □ Squash all mispredicted entries

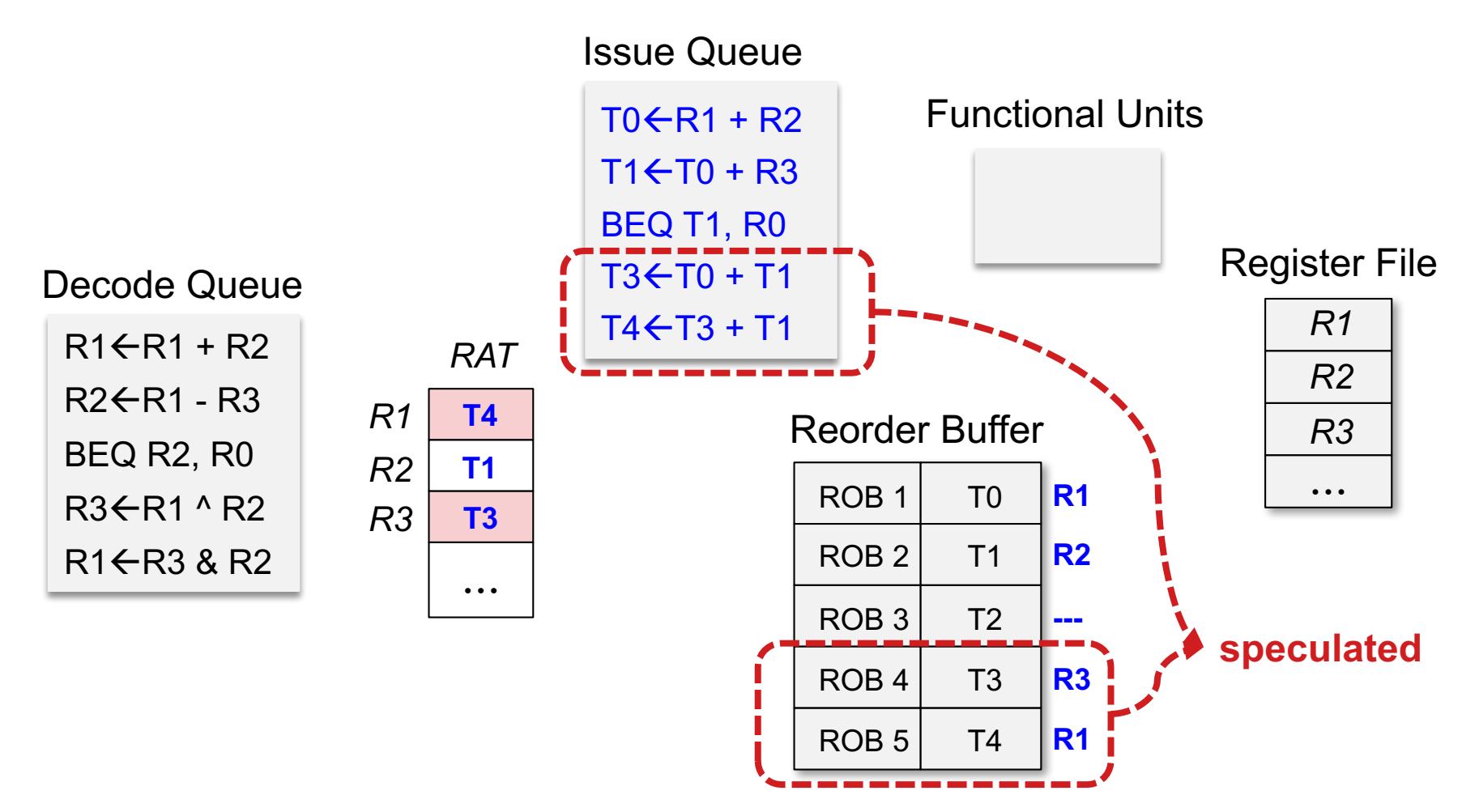

#### □ Squash all mispredicted entries

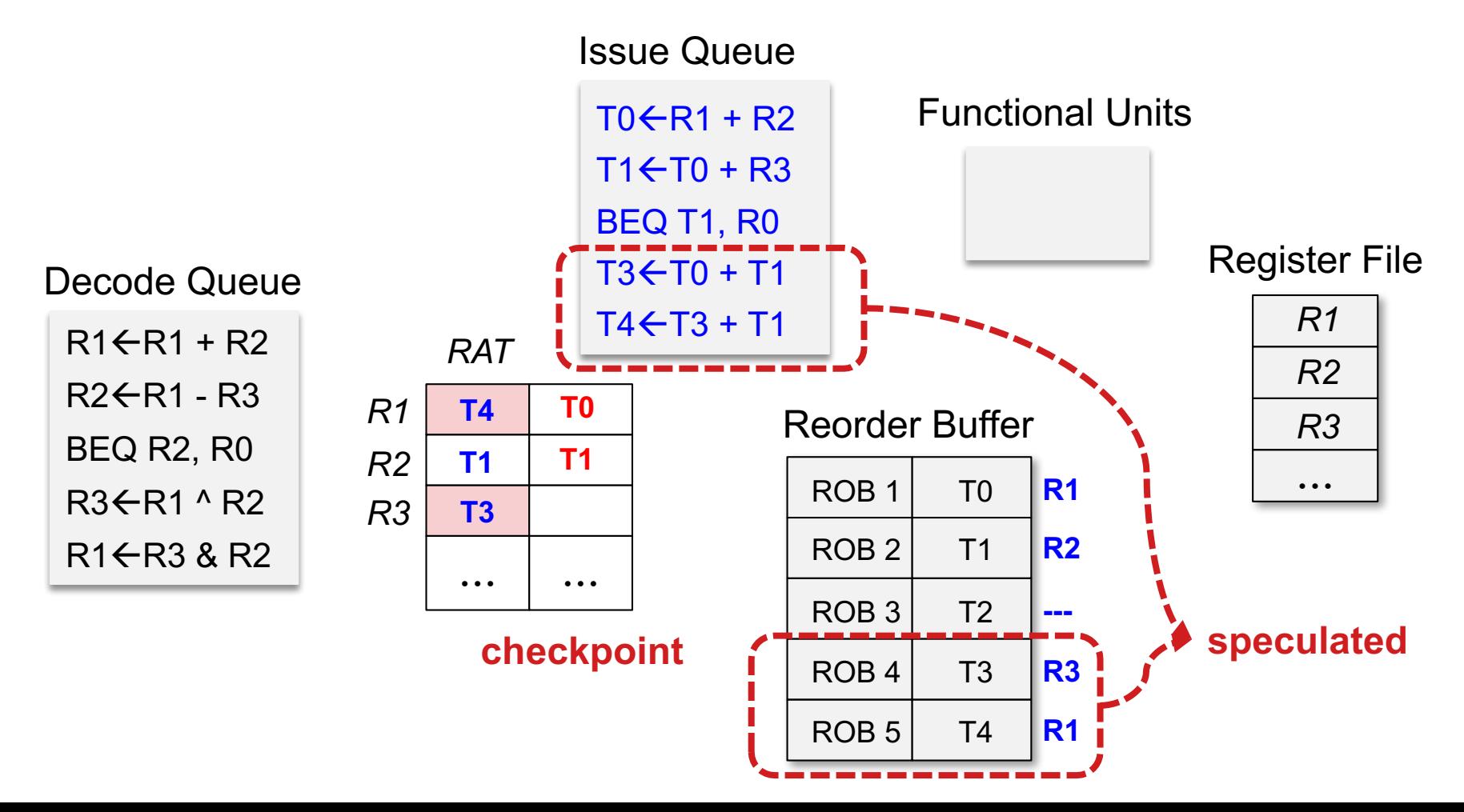

## Physical Register File

#### $\Box$  Avoid copying register values multiple times

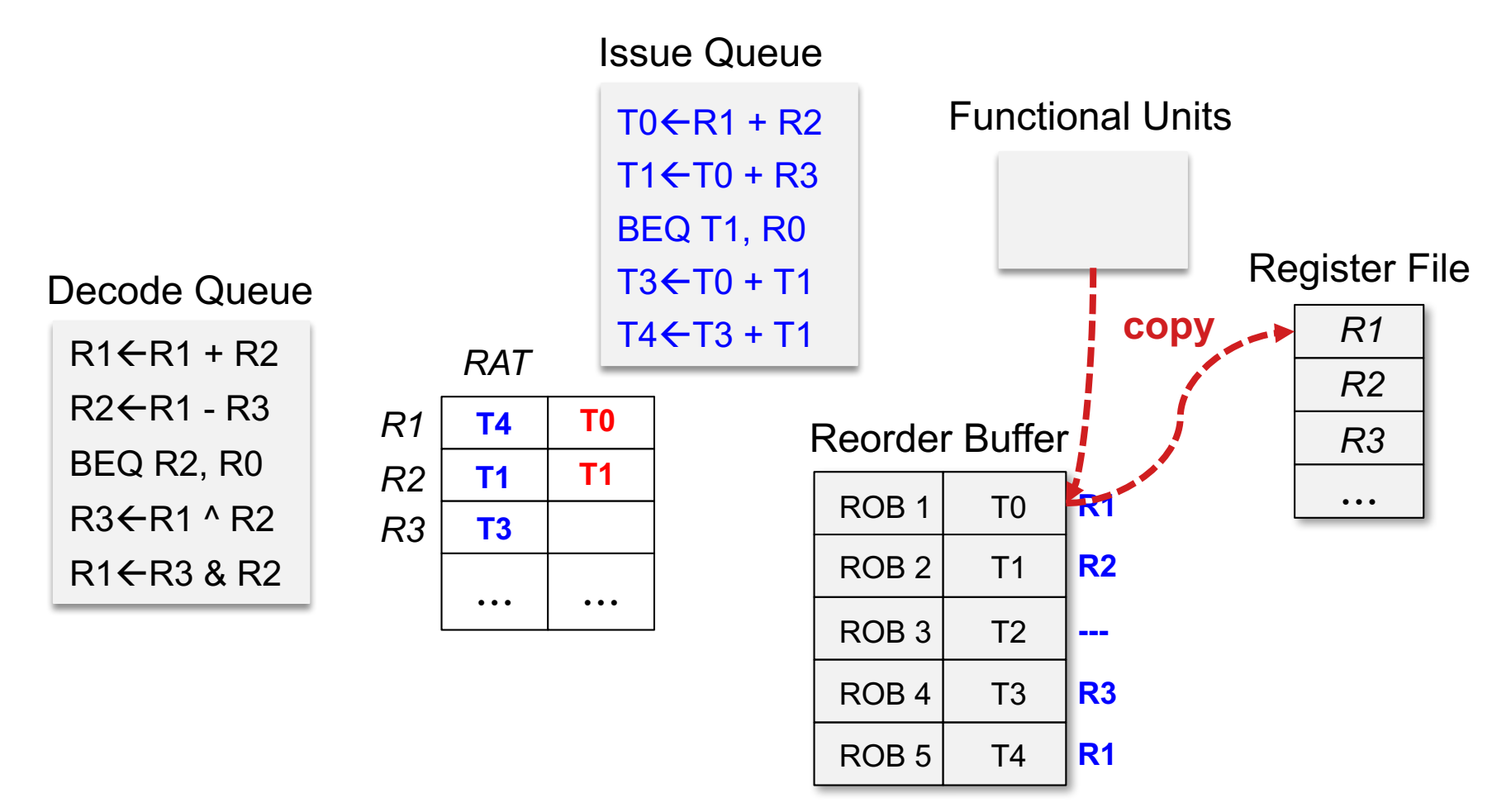

## Physical Register File

#### $\Box$  Avoid copying register values multiple times

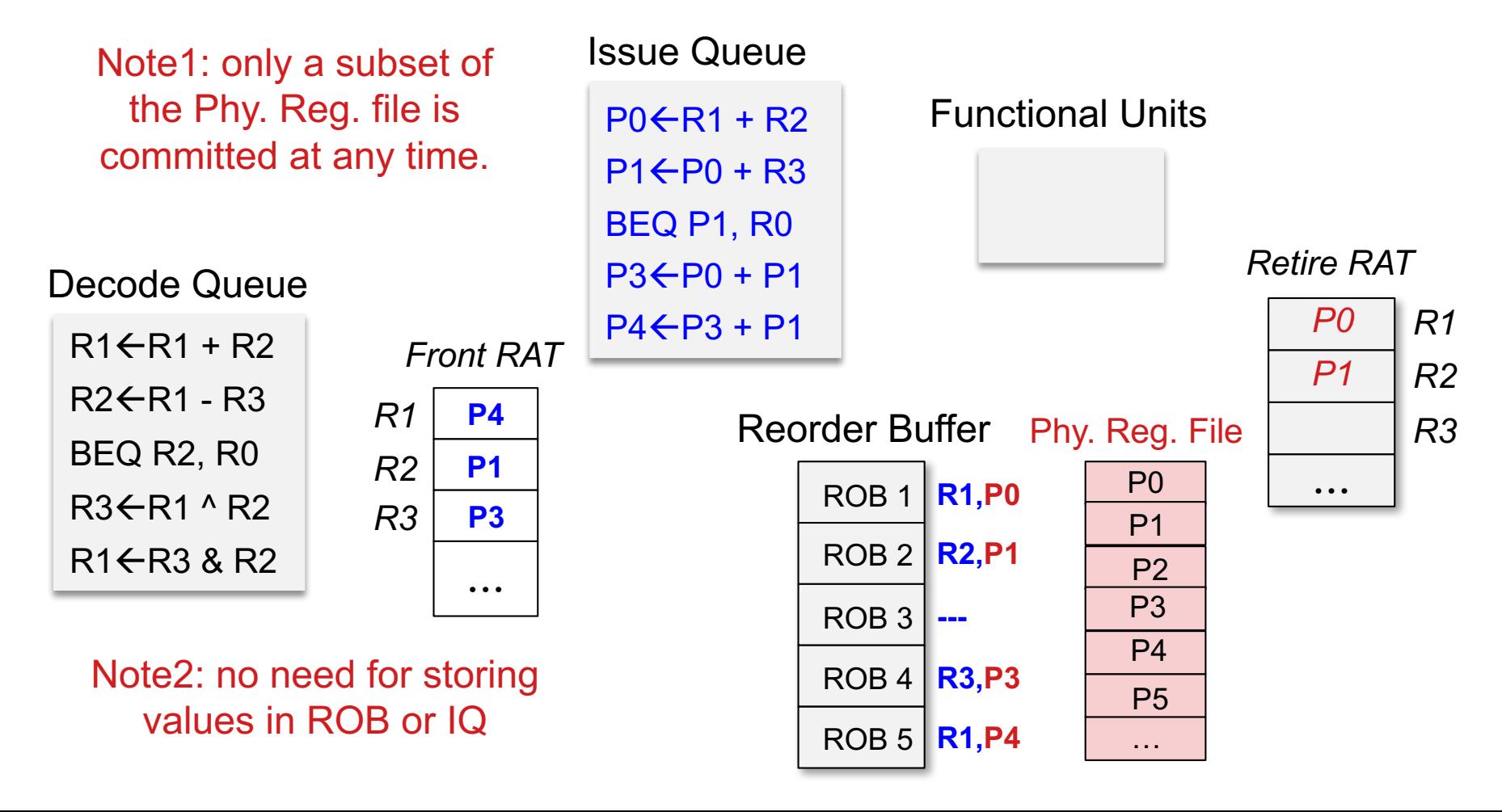

### Double RAT Architecture

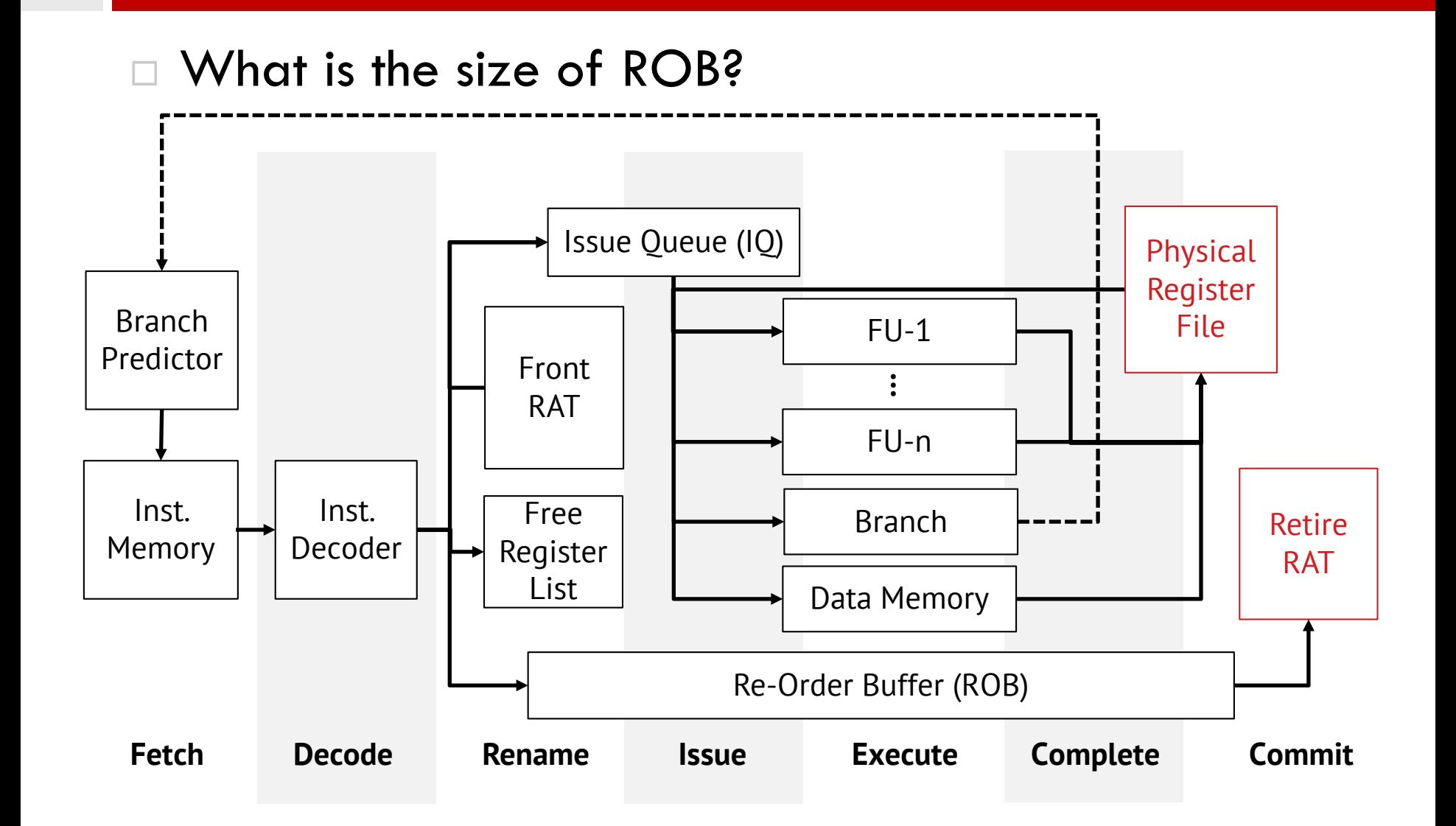

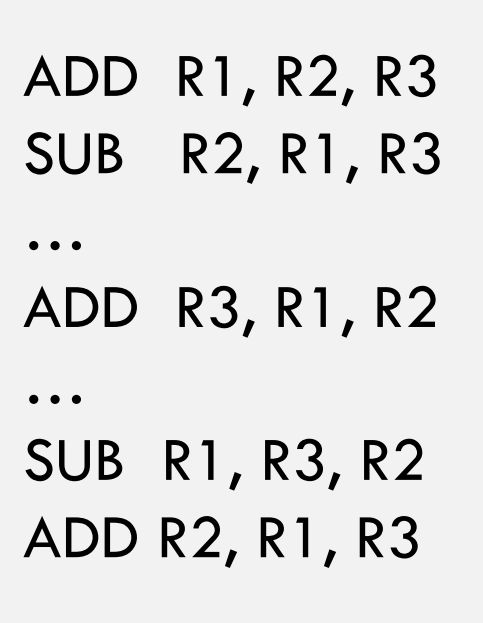

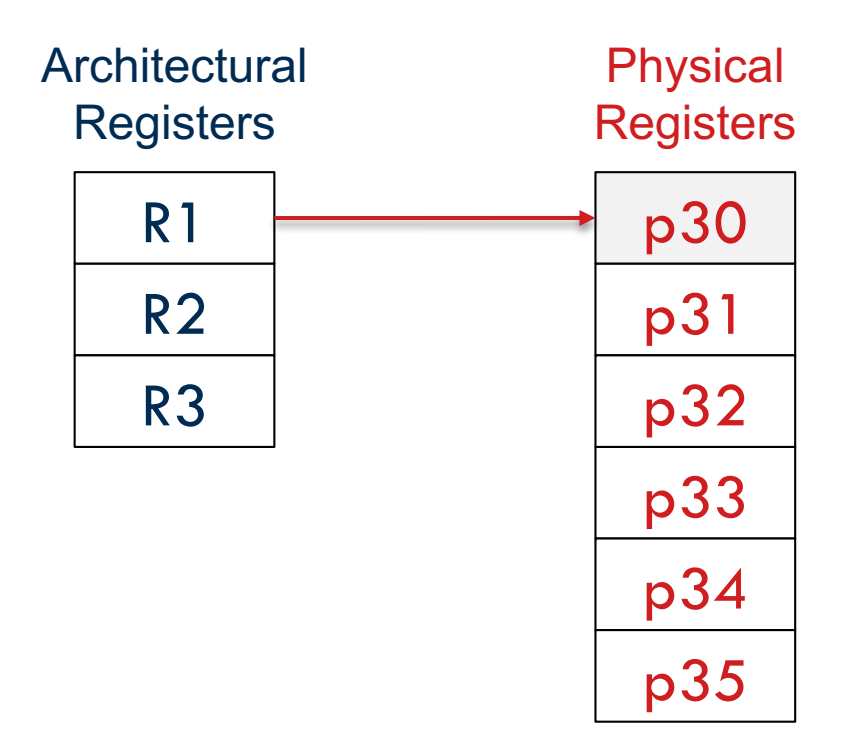

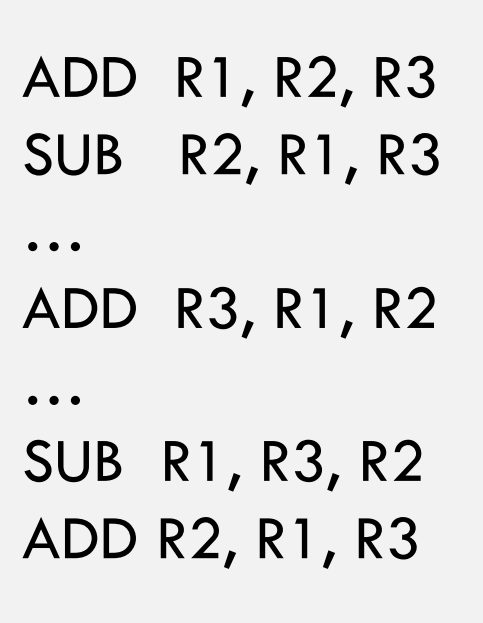

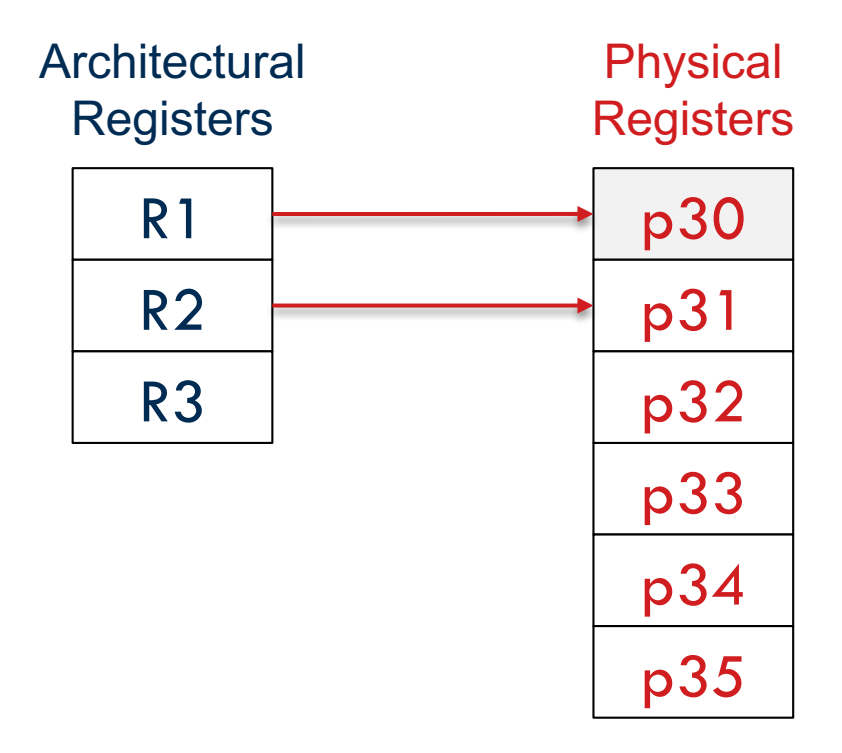

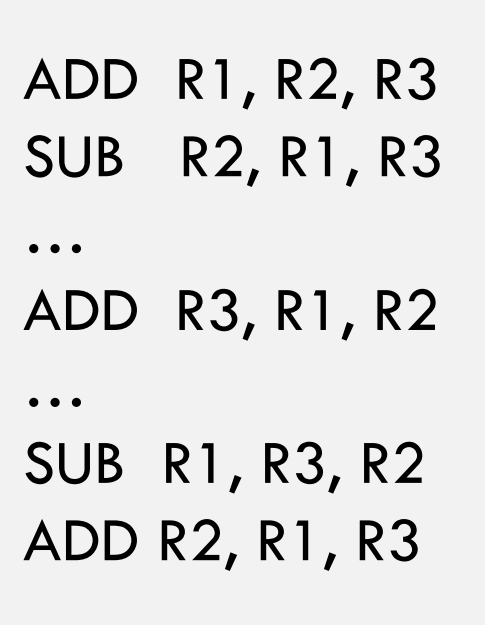

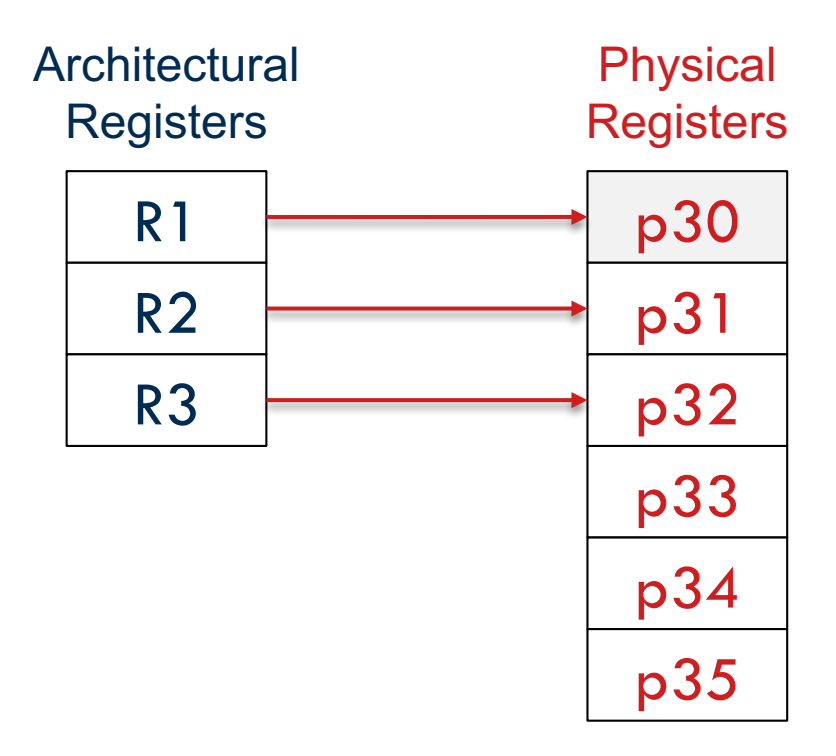

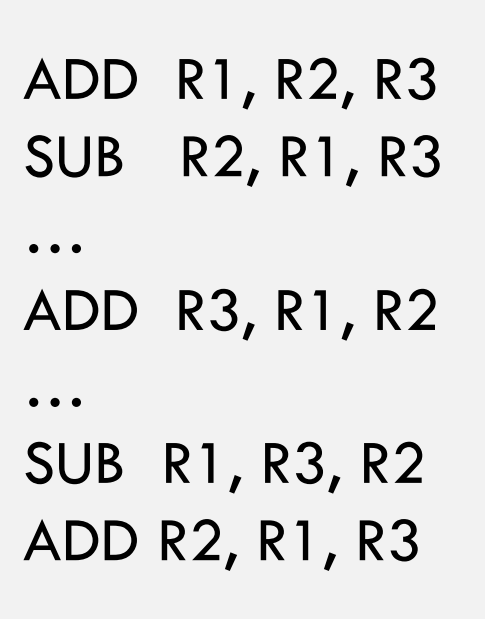

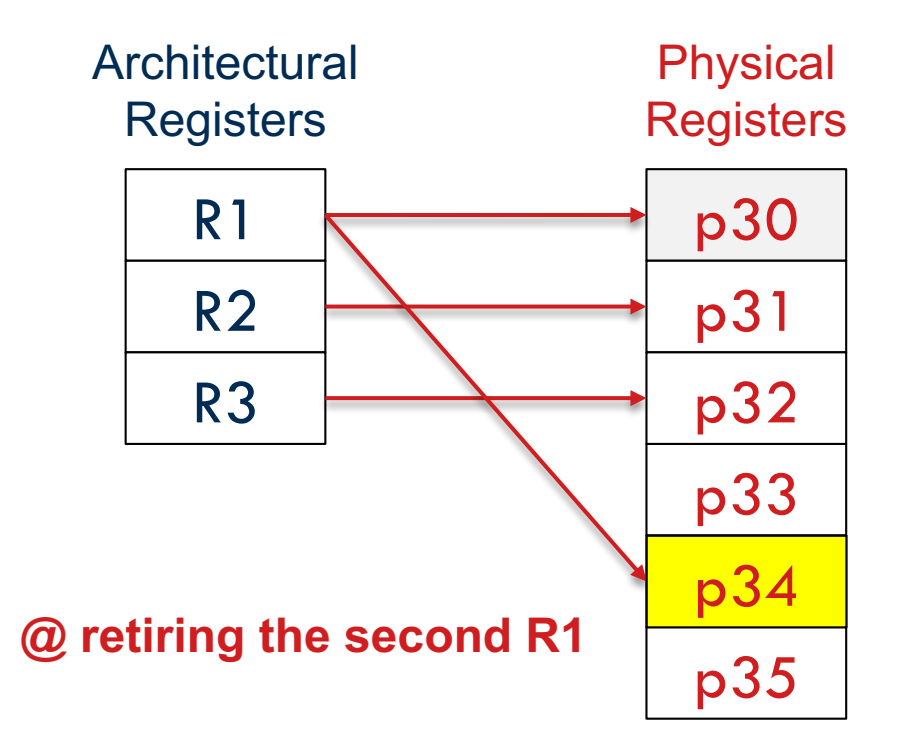